# **Xsu gwin lik'l'inswx: West Babine Sustainable Resource Management Plan**

Technical Report

March 2004

This document describes the technical and modelling information used as a basis for Xsu gwin lik'l'inswx: West Babine Sustainable Resource Management Plan. At the time of plan writing, the following information was the best available information.

# **Table of Contents**

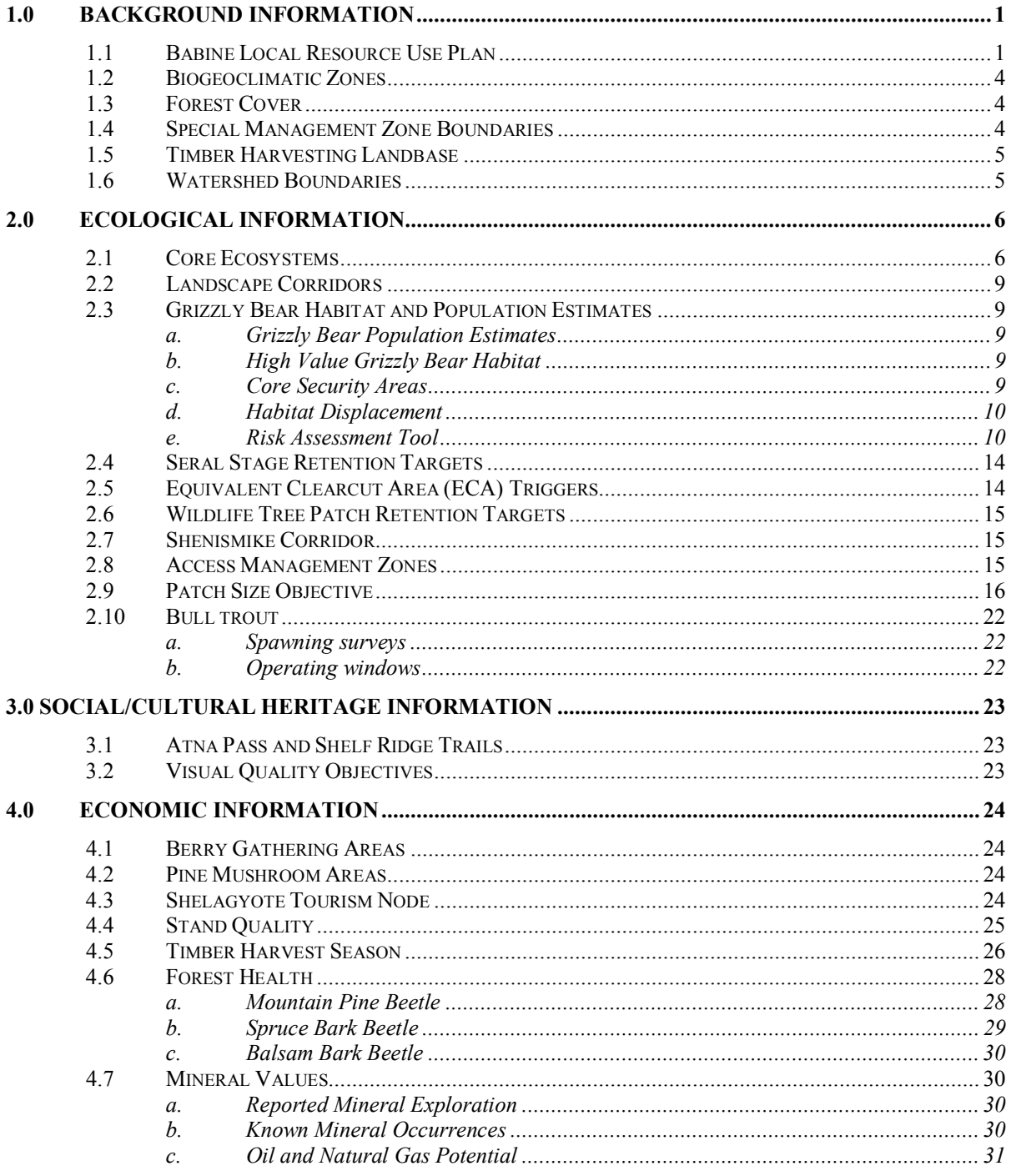

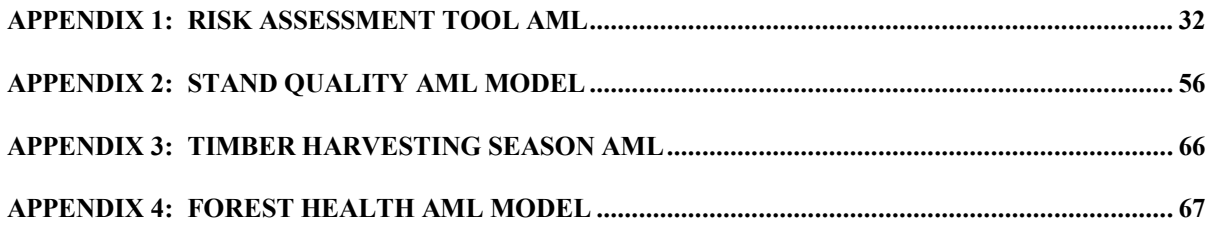

# **1.0 BACKGROUND INFORMATION**

# **1.1 Babine Local Resource Use Plan**

The original Treatment Unit boundaries for the Babine LRUP area were based on an unpublished report from the Wildlife Branch, of B.C. Environment by E.C. Lea and R.C. Kowall titled *Biophysical habitat units of the Babine River Study Area.* Keith Simpson interpreted this report into mapped polygons in 1991-92 in two reports (*Grizzly bear habitats and biodiversity guidelines in the Babine River Drainage* and *Seasonal habitat use by grizzly bears in the Babine River Drainage*) completed for the Ministry of Forests and Ministry of Environment in Smithers, BC.

The original LRUP mapping included only the southern portions of the West Babine SRMP area, and in 2001 Todd Mahon and Maggie Marsland expanded this coverage to cover the northern area (See unpublished report completed for Ministry of Forests, Kispiox District and the Ministry of Environment, Lands and Parks, Skeena Region titled *Babine LRUP Treatment Unit Mapping Extension, Kispiox Forest District*). The methodology for the original treatment unit mapping was used as the basis for this expanded coverage.

Following is a summary table that identifies the objectives of the treatment units and additional considerations used in the mapping of the treatment units.

### **Treatment Unit Objectives**

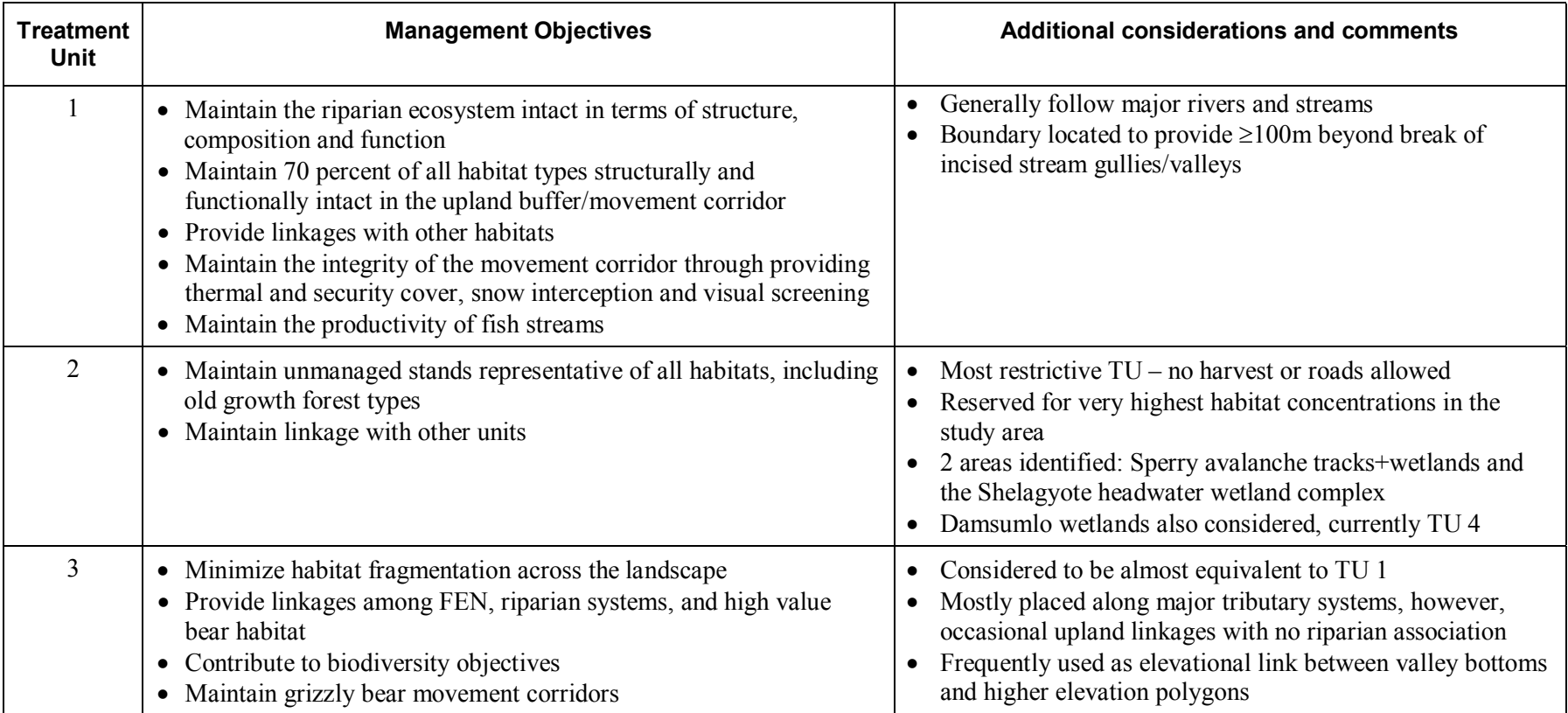

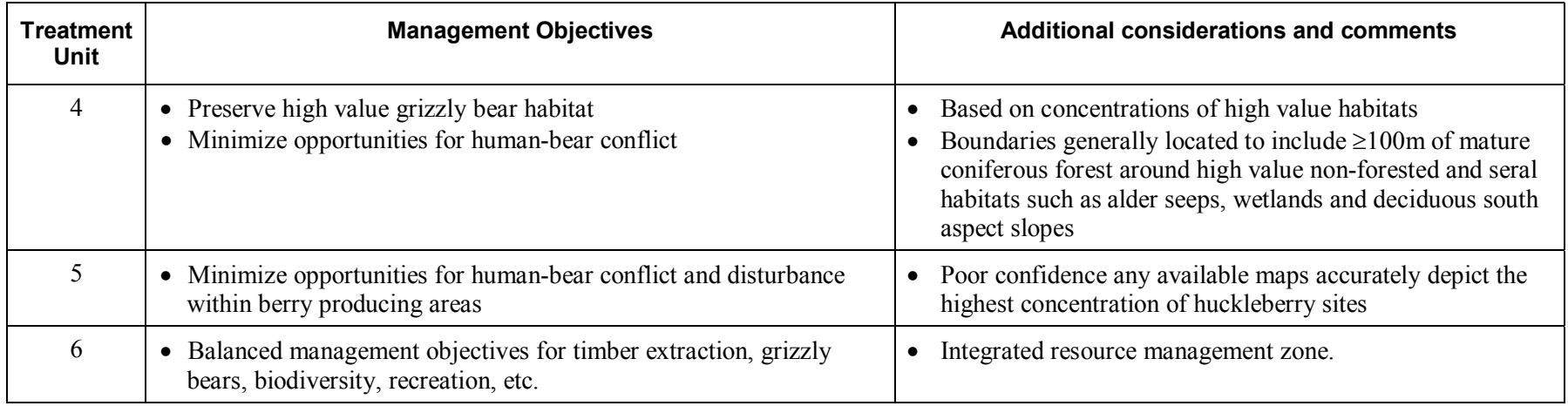

### **1.2 Biogeoclimatic Zones**

This coverage was clipped from Version 5.0 of the provincial coverage, which was created on April 17, 2003. This coverage includes new biogeoclimatic mapping using digital elevation models and bases derived from the 1:20 000 TRIM or TRIM2 mapping. Therefore, this version has a scale of 1:20 000.

Information on this coverage was obtained at the following website: http://www.for.gov.bc.ca/hre/becweb/subsite-map/provdigital-01.htm

# **1.3 Forest Cover**

The current Forest Cover Inventory used was the coverage on which the *Kispiox Timber Supply Area Analysis Report* (May 2002) was based. This information was complied by the Ministry of Forests in 2000, based on inventory initially completed in 1992, with stand characteristics such as tree height, stocking and age projected to 1999. The inventory was updated to account for timber harvesting up to 1997.

### **1.4 Special Management Zone Boundaries**

The plan contains two special management zones (SMZ), the Babine River Valley SMZ and the Atna/Shelagyote SMZ. These zones were established by the Kispiox Land and Resource Management Plan (April 1996).

The Atna/Shelagyote SMZ was designated to maintain provincially significant scenic resources, backcountry recreation opportunities, grizzly bear denning habitat, mountain goat habitat and extensive wetlands in the upper Sicintine and Shelagyote valleys. Commercial timber harvesting was deferred so that additional information about scenic, recreation and wildlife resources could be collected. After assessment of the ecological values of the SMZ and the timber values of the SMZ, the West Babine SRMP has recommended increasing the size of this zone to more fully maintain important grizzly bear habitat and extensive wetland and bull trout habitat in the upper Shelagyote valley. The West Babine SRMP has also recommended that this zone become a no logging zone and be removed from the Timber Supply Area.

The Babine River Valley SMZ was designated to protect and buffer river-based resource values within the Babine River wilderness corridor (i.e. the protected area). Forestry activities within the Babine SMZ were to be consistent with the Babine River LRUP. The West Babine SRMP does not alter the objective of the zone and is consistent with the timber harvesting strategies, however, the boundary has been expanded in the eastern portion of the plan area to more effectively protect and buffer the wilderness values associated with the river.

The boundary expansion was based on air photo interpretation work and a ground check completed by Steve Webb, RPF of Silvicon Services Inc. in April 2003 and summarized in *Access and Timber Development Strategy Evaluation for Shenismike/Shelagyote Triangle and Gunanoot Lake North as part of the West Babine Sustainable Resource Management Plan.*

### **1.5 Timber Harvesting Landbase**

The current Timber Harvesting Landbase used for all analysis in the SRMP was the coverage produced by the Ministry of Forests for the *Kispiox Timber Supply Area Analysis Report* (May 2002).

### **1.6 Watershed Boundaries**

Watershed boundaries are based on the British Columbia Watershed Atlas that is maintained by the Aquatic information Branch of the Ministry of Sustainable Resource Management. Watershed boundaries are based on 1:50,000 NTS aquatic-related linework (streams, lakes and wetlands), and contain boundaries for all third order and greater systems. The coverage used was release on March 31, 1998.

Information on this coverage was obtained at the following website: http://srmwww.gov.bc.ca:8000/pls/dr\_pub\_prod/drwp\_info\_source\_dtls.display?forInfoSrceID=9

# **2.0 ECOLOGICAL INFORMATION**

# **2.1 Core Ecosystems**

Core ecosystems are based on the Treatment Unit 2 boundaries from the Babine Local Resource Use Plan. They represent old growth management areas (OGMAs) and detailed methodology for OGMA calculation and identification is described below.

### *Budget Calculation*

The database for calculating the OGMA budget was determined as per the Landscape Unit Planning Guidebook (LUPG). The budget, however, deviated from that recommended by this guidebook and took direction from the Kispiox LRMP. The Kispiox LRMP recommends that 12% of old growth be conserved for each mid-sized watershed. As such OGMAs areas are allocated for at 12% for the Babine, Gail, Hannawald, Nichyeskwa, Shedin, and Shelagyote watersheds.

Management from the Forest Practices Code and the Babine LRUP treatment unit mapping is considered as it contributes to the budget of old forest from riparian reserve zones, Park and Treatment Units 2 and 3 respectively. This information is found in tables 2.8 and 3.1.

### *OGMA Identification*

Non-contributing and partially contributing polygons that were either old or near old were identified. Polygons sharing common boundaries were merged together to create larger polygons that may contribute to old growth management. To ensure the polygons would offer some interior forest conditions, those polygons that provided an interior core greater than 2 hectares where identified and labeled as available OGMAs. Interior core was identified as the interior area with an edge buffered by 80 meters. 80 meters is used to define interior forested condition (in contrast to the biodiversity guidebook's 600 meters) based on recent work within British Columbia's interior forests (Burton, 1999).

OGMAs were selected from the available OGMAs based on a number of criteria including:

- size, with larger OGMAs preferred;
- known habitat information, particularly bull trout staging areas and high value grizzly bear habitat suitability;
- possible road locations; and,
- Babine LRUP treatment unit mapping

The result is a series of OGMAs that have mature and old forested characteristics, meet LRMP targets, protect some habitat values and have a minimal impact on timber supply.

#### **Table 2.8. Old Growth Retention Report**

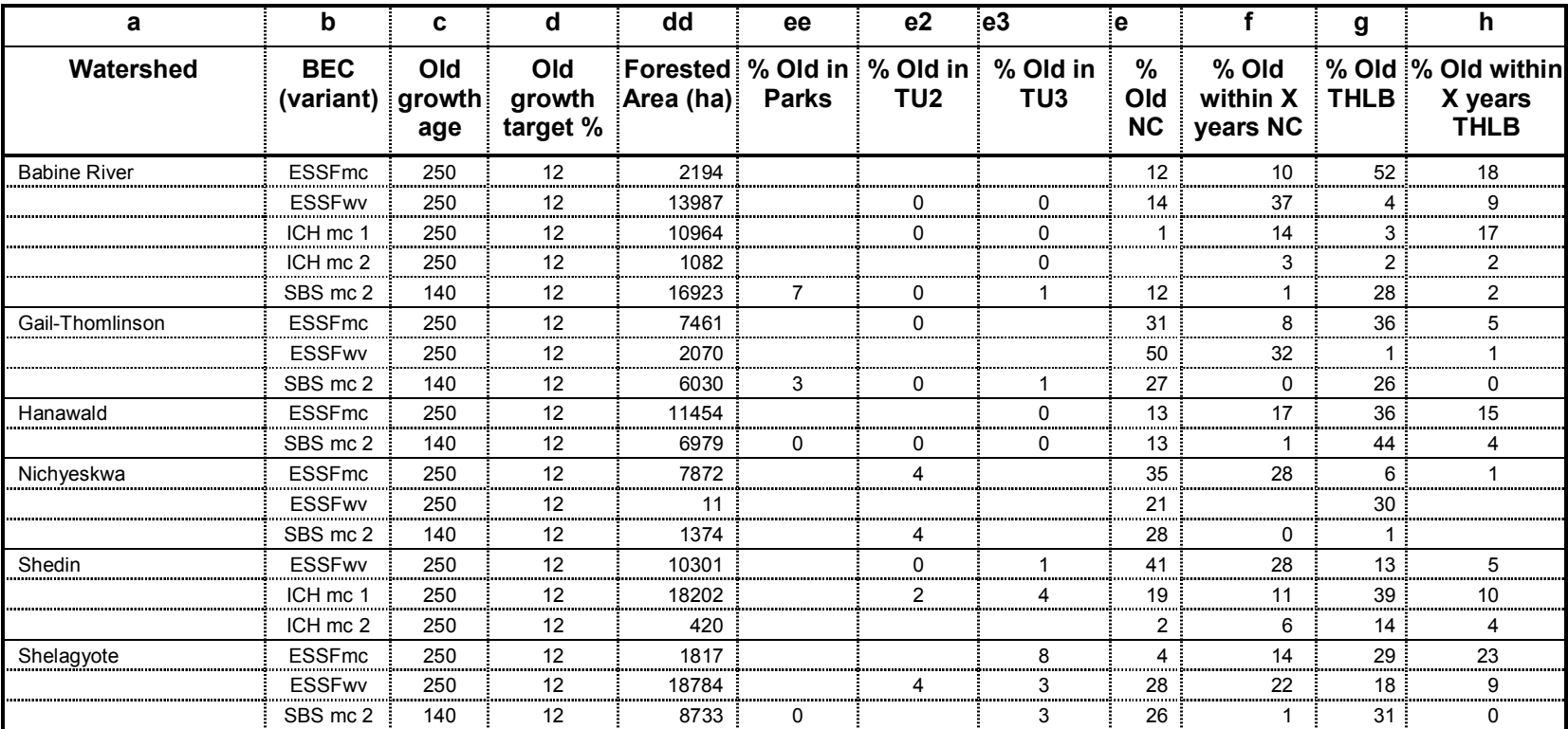

• column a: lists all the landscape units in the TSA/TFL.

• column b: lists the BEC variants for each LU.

• column c: old growth age from the tables in appendix 2.

• column d: old growth target from the tables in appendix 2 based on biodiversity emphasis from the RLUPS.

• column dd: total forested area in hectares including P, C, N from THLB.

• column ee: percentage of old forest found in the non-contributing land base and in a park.

• column e2: percentage of old forest found in Treatment Unit 2.

• column e3: percentage of old forest found in Treatment Unit 3.

• column e: percentage of old forest found in the non-contributing land base.

• column f : percentage of forest that will be old within X years (e.g., >120 and <140 if old = 140+;

or  $>$  200 and  $\leq$  250 if old = 250+), found in the non-contributing land base.

• column g & h: % old and almost old found in the THLB.

#### **Table 3.1. OGMA Targets Report**

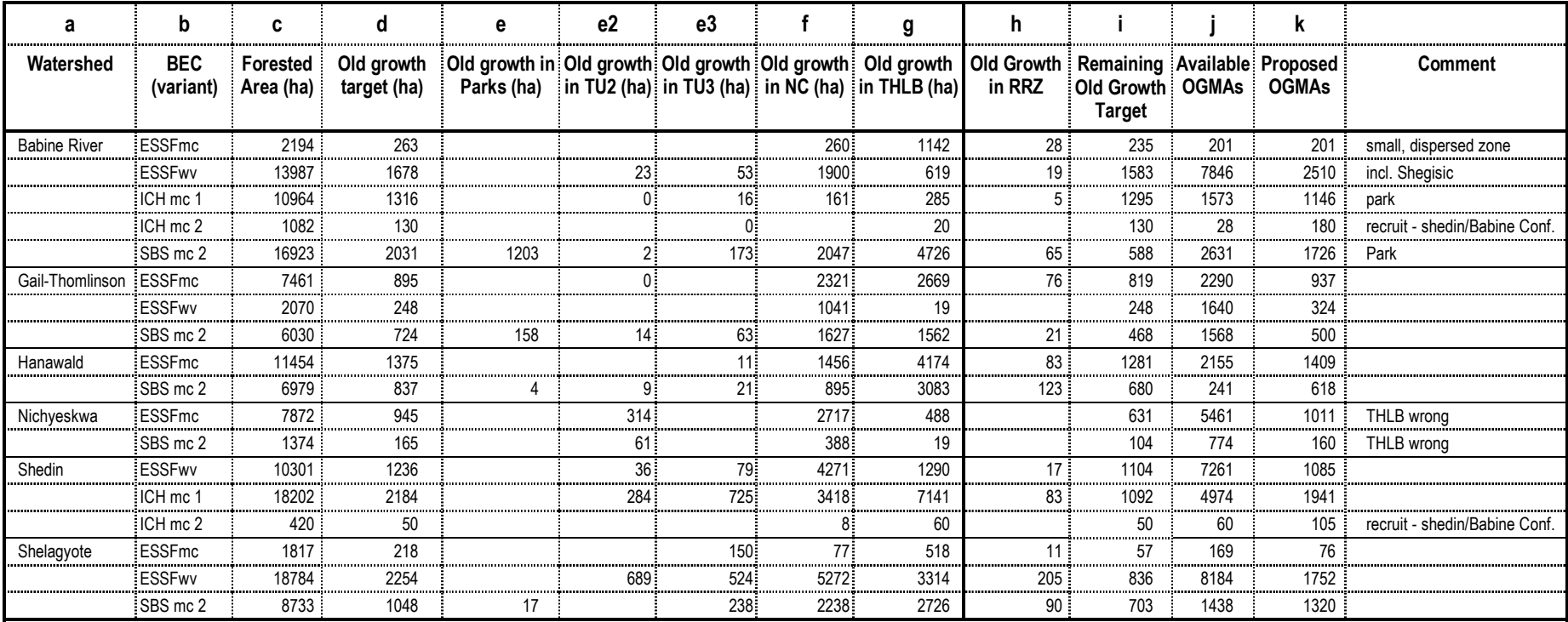

\* NC means the non-contributing land base (includes partially contributing).

column **<sup>c</sup>** = total crown forested area, expressed in ha.

column **d** = based on target of 12% for the BEC variant, expressed in ha.

column **<sup>e</sup>** = amount of existing old growth within parks.

column **e2** = amount of existing old growth within Treatment Unit 2 areas.

column **e3** = amount of existing old growth within Treatment Unit 3 areas.

column **f** = amount of existing old growth in the NC land base available to meet the OGMA target.

column **g** = amount of existing old growth in the THLB available to meet required OGMA hectares defined in column d.

column **h** = amount of existing old growth in the RRZ available to meet required OGMA hectares defined in column d.

column **i =** difference between target and old growth found in TU2, TU3 and Park.

column j = amount of existing old growth and near old in the non-contributing and partially contributing landbase available in polygons with a minimum of 80 meters buffer

Proposed OGMAs delineated to meet target in i.

Note: calculations in h, i, j, k are approximations only. Proposed OGMAs include area within TU2, TU3 and Parks. Ideally, these areas would be excluded from the proposed OGMA calculation.

### **2.2 Landscape Corridors**

Landscape corridors provide connectivity across the landscape, between riparian areas and between riparian and upland areas. Corridors are based on Treatment Unit 1 and 3 mapping from the Babine Local Resource Use Plan.

Table 2 in the West Babine SRMP is a Decision Matrix for timber harvesting within Landscape Riparian Corridors, and this table comes from the Bulkley Timber Supply Area Landscape Unit Plans.

# **2.3 Grizzly Bear Habitat and Population Estimates**

### **a. Grizzly Bear Population Estimates**

Under the Grizzly Bear Conservation Strategy (1995), the Wildlife Branch of the Ministry of Water, Land and Air Protection has estimated grizzly bear populations for each Wildlife Management Unit of the province. This estimate is based on habitat capability (because of the impracticality of census), stepped down for the existing levels of habitat loss, habitat alteration, displacement, fragmentation and mortality in each Management Unit. The West Babine SRMP area contains portions of two much larger Management Units (6-7 and 6-8).

These management units are large areas and the step-down is applied as an average of conditions across the area. Management Unit 6-8 has a much higher step-down because it includes settled areas of the Bulkley River Valley and large areas that have been developed for forestry. The step-down for Management Unit 6-7 is much less, reflecting its larger undeveloped area. The numbers shown for the plan area reflect the resent population estimate (factored by area) and the step down used for Management Unit 6-7, since the plan area and Management Unit 6-7 have similar habitats and degree of development. These numbers should not be interpreted as precise, but as an illustration of approximate numbers and step-down.

### **b. High Value Grizzly Bear Habitat**

High value grizzly bear habitat has been identified based on the Treatment Unit 4 and 4a mapping from the Babine Local Resource Use Plan.

### **c. Core Security Areas**

A core security area is any patch of ground that does not contain an open road (any existing roads must be in an *inaccessible condition*) or the influence of a road and where the impact of roads on grizzly bear mortality is minimized. To be effective grizzly bear habitat, a core security area must be of sufficient size. In this plan, the minimum size an area must be in order to be considered an effective core security area is 1000 hectares. The Risk Assessment Tool documentation describes the process of modeling core security area, including the Arc Macro Language and Structured Query Language scripts used in this plan.

In short, core security area is achieved in areas without open roads. To model full build-out condition for each BMU it was assumed that all roads are either in an *accessible* or *partially accessible* condition*.* To begin, all roads within 500 meters of the selected study area are highlighted. Every road within this area then has a 500 meter buffer applied to it. Beyond 500 meters, the impact of the road is assumed to not affect grizzly bear mortality and is thus, a core security area. After overlaying the buffered road area with an outline of the study area, excluding alpine, water and other areas that do not contribute to bear habitat, the core security areas are identified.

### **d. Habitat Displacement**

Habitat displacement is a concern when addressing grizzly bears in this plan because as the density of roads in an area increases, so to does the impact to grizzly bears. The modeling aspect of habitat displacement is discussed in the Risk Assessment Tool documentation section along with the technical AML and SQL scripts used in developing the tool.

To be brief, habitat displacement was addressed by dividing the landscape into a four-class Road Density Index (RDI). The RDI classes are:

- zero kilometres of road per square kilometre;
- greater than zero and less than 0.6 kilometres of road per square kilometre;
- greater than 0.6 and less than 1.2 kilometres of road per square kilometre; and,
- greater than 1.2 kilometres of road per square kilometre.

Using the potential road network developed for this plan, the road density was calculated using ESRI GRID software. However, not every road in the plan area was included in the index. Only roads with an operation class of one, two or three were analyzed, as the potential impact of human-grizzly bear interactions decrease as roads are less frequently used.

After the plan area has a Road Density Index applied to it, an analysis of those impacts can be performed. For the purposes of this plan, only areas where the RDI is greater than 0.6 kilometres of road per square kilometre were considered. There is more discussion of the Road Density Index under the Risk Assessment Tool, including the AML code that uses GRID commands to classify the landscape.

### **e. Risk Assessment Tool**

What follows is the documentation of the risk assessment tool created for the initial draft of the West Babine SRMP. Many of the management objectives in Draft 2.0 are based on the results of the outcome of this assessment.

Two goals of the West Babine Sustainable Resource Management Plan are grizzly bear conservation and providing access for timber harvesting operations. The Risk Assessment Tool addresses these two goals, or resource management issues, in an environmental risk assessment framework. The purpose of the tool is to provide a measure of risk to grizzly bears and potential harvest value for a set of development scenarios in the plan area.

The Risk Assessment Tool provides information about development scenarios across Bear Management Units (BMUs) for the entire plan area. It is the culmination of two sets of analyses. The first set addresses direct mortality risk from human bear interaction and habitat displacement risk from vehicle traffic for grizzly bears, and the second set calculates value of timber available through various development scenarios. A predictive risk model is developed using the grizzly bear habitat statistics and risk-level thresholds. Similarly, a timber value model is developed using the volumes, timber values and operational costs. The risk assessment and timber values identified in the tool will be used to guide forest development in a manner that minimizes the risk to grizzly bears while providing access for timber harvesting.

#### *Risk Assessment Tool*

The Risk Assessment Tool is a complex spreadsheet reporting grizzly bear habitat conditions and timber volume statistics for each scenario within the West Babine SRMP plan area. The statistics are reported for each scenario, summarized to the BMU level.

A BMU is defined as the approximate home range of a cub-less female grizzly bear; 12 approximate home ranges, or BMUs, are identified in the plan area. Within each BMU there are a number of Mainline Units (MLU). An MLU is analogous to a road shed; it is a logical timber chance where all roads in an MLU must flow through one outlet.

#### *Scenarios*

In generating the Risk Assessment Tool, every potential development pattern (based on MLUs as the operational unit) was identified as a scenario A total of 303 access scenarios or options were identified. Each record in the list contains the BMU and "open" MLUs for each scenario. The following rules were used in developing the list of MLU options:

- any MLU accessed must be supported "downstream" by an open MLU;
- all MLUs within each BMU must be accessed in at least one scenario; and,
- adjacent BMU conditions are not considered in developing the list of access scenarios.

#### *Spreadsheet Categories*

The Risk Assessment Tool is comprised of a number of categories, each addressing one timber indicator or grizzly bear conservation factor. The categories are:

- area statistics:
- core security area statistics;
- habitat displacement statistics;
- grizzly bear mortality risk;
- grizzly bear habitat displacement risk
- timber volume;
- operational value and net stand value; and,.
- timber access indicator.

All scenarios are represented by a record in the tool. All modelling and calculations are performed on the assumption that every MLU listed in the scenario is open for harvesting.

The area statistics category include details on:

- gross and functional area of the BMU;
- high value grizzly bear habitat (classes 1 and 2 from the grizzly bear habitat suitability mapping);
- accessible contributing and partially contributing land from the THLB at that scenario and total THLB area in the BMU.

This section of the tool also contains the probability of entry values and the status of the scenario. The status column reports on whether a scenario is at a current, interim or build-out stage.

The core security area (CSA) statistics provides information on the availability of CSA for a given scenario. These statistics are divided into two classes: core security areas of 1000 to 10000 hectares and

core security areas of greater than 10000 hectares. The columns report on the number of CSAs, total hectares in core security, the amount of high value habitat in core security and the percentages of the CSA that is actually high value grizzly bear habitat. The section also summarizes the two classes of CSA and reports the percentage of high value habitat across the BMU that is within a CSA and the percentage of the BMU that is a CSA.

The habitat displacement statistics use a road density index (RDI) to quantify and qualify the landscape. Using the first, second and third operational classes of the road network, the landscape is classified into four RDI classes. They are:

- 0 kilometres of road per square kilometre;
- greater than 0 and less than 0.6 kilometres of road per square kilometre;
- greater than 0.6 and less than 1.2 kilometres of road per square kilometre; and,
- greater than 1.2 kilometres of road per square kilometre.

These four classes then report the following statistics for each scenario:

- area of this RDI class in hectares;
- percentage of the BMU that is in this RDI class;
- high value grizzly bear habitat area in hectares in this RDI class;
- percentage of the RDI class that is high value grizzly bear habitat; and,
- percentage of the high value habitat in entire BMU that is within this RDI class.

The grizzly bear risk section uses the statistics generated by analysis of core security areas and habitat displacement to assign risk categories to each scenario. There are four risk categories: two each for core security areas and habitat displacement. The following tables define the risk category thresholds for core security area and habitat displacement: there is a measure of both the quantity and quality of habitat affected in each scenario.

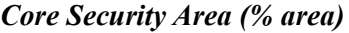

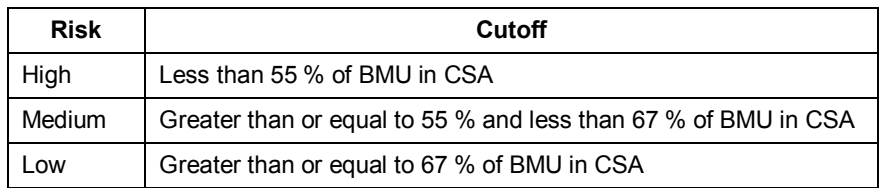

*Core Security Area (habitat quality)*

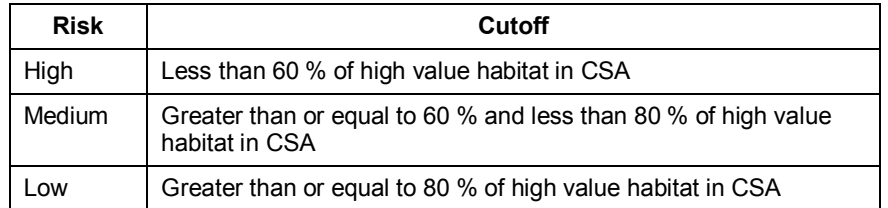

#### *Habitat Displacement (area)*

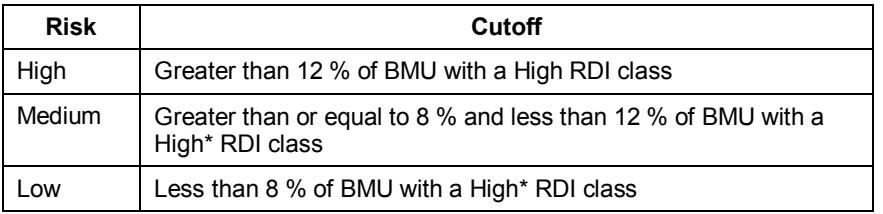

#### *Habitat Displacement (quality)*

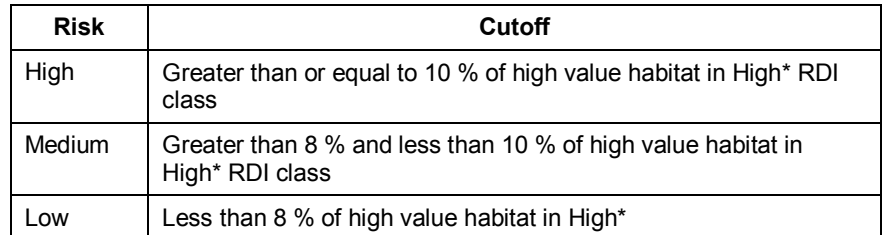

\* The area of High RDI class is calculated by summing 100% of the area with RDI > 1.2 km/km<sup>2</sup> and 50% of the area with RDI  $0.6 > 1.2$  km/km<sup>2</sup>

#### *Timber Volume*

The timber volume section lists the cubic meters of timber available for each scenario; this is divided into stand quality and harvest method classes. The three stand quality classes are sawlog, marginal sawlog and pulplog (see Timber Suitability Documentation). Cedar sawlog is a fourth class identified in the Timber Suitability Documentation, but the model results show the plan area does not contain any cedar sawlog. Each class reports the volume of timber harvestable by ground-based rubber equipment (slopes < 35 degrees), ground-based tracked equipment (slopes >= 35 degrees and less than 50 degrees) and cable equipment (slopes greater than or equal to 50 degrees). The net volume in each category is further reduced by 15 percent for sawlog and marginal sawlog timber and by 20 percent for pulplog timber to account for discrepancies between net standing volume projected by the forest cover inventory and scaled volume. This section also reports the volume adjusted cycle time of each scenario. Cycle time was initially calculated for each MLU, which equated to the cost to transport a cubic meter of wood, by the shortest route, from the MLU to Hazelton. Using the weighted mean of cycle times and total timber volume, the volume adjusted cycle time was calculated for every scenario.

#### *Timber Values and Costs*

The operational values and costs section reports the gross stand value, harvest cost and haul costs. The following tables outline the calculations for the values of sawlog, marginal sawlog and pulplog, the cost for each harvest method and the hauling costs. The figures for timber value and harvest system cost are in dollars per cubic meter and the hauling cost is in cubic meters per hour, based on \$2.52 tonne per hour and 1.2 cubic meters per tonne.

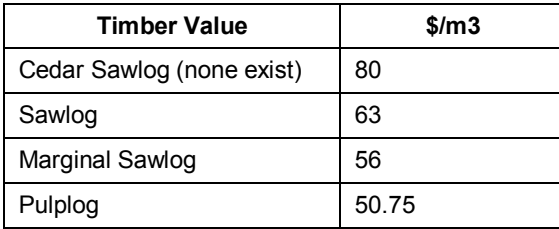

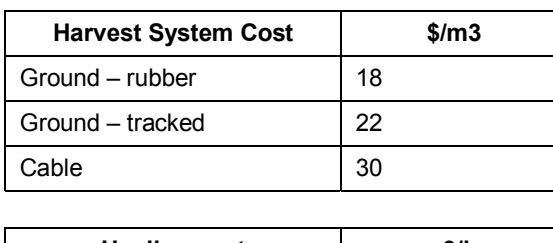

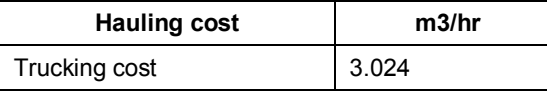

Net value is also reported for each scenario, where the harvesting and haul costs are subtracted from the gross value. The timber indicator is based on net value and is reported for each scenario as a percentage of the total value accessible for the given scenario.

For details on the computer program used for the Risk Assessment Model, please see Appendix 1.

# **2.4 Seral Stage Retention Targets**

Seral stage retention targets were supplied by the Ministry of Water, Land and Air Protection, and were based on work completed by Doug Steventon, Ministry of Forests (2002) and the Forest Practices Code Biodiversity Guidebook (1996). Steventon's report *Historic Disturbance Regimes of the Morice and Lakes Timber Supply Areas: Draft Discussion Paper* addressed disturbance regimes and resulting seral stage distributions in the Sub-boreal Spruce subzone (SBSmc) and in the Engelmann Subalpine Fir subzones (ESSFwv and ESSFmc), while target for the Interior Cedar Hemlock subzone (ICHmc) was taken from the older Biodiversity Guidebook.

# **2.5 Equivalent Clearcut Area (ECA) Triggers**

The Kispiox LRMP identified an average ECA trigger of no more than 22% of the forested land in a watershed to be in a hydrological condition equivalent to clearcut (ECA). This guideline was to be refined at the landscape planning level. For the West Babine plan area, Dave Wilford, Research Officer and Hydrologist with the Ministry of Forests, Regional Service Centre located in Smithers BC completed an assessment in 2002 for the watersheds in the area and refined them based on the GIS area summary in the following table, ECA triggers from adjacent landscape unit plans and on his expert knowledge.

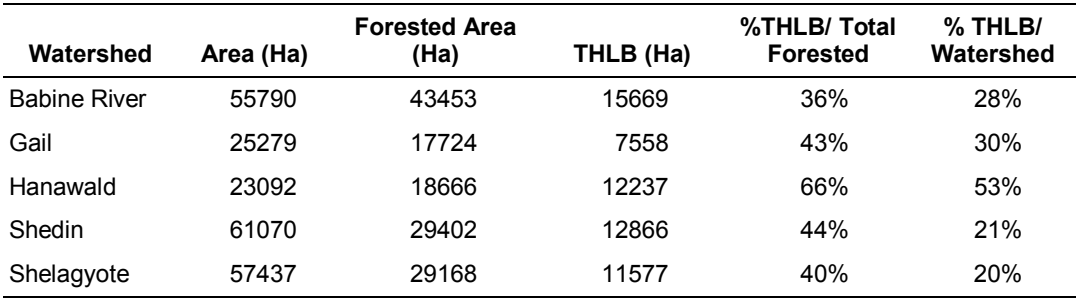

#### **Table 1. Forested area in West Babine watersheds**

### **2.6 Wildlife Tree Patch Retention Targets**

Wildlife tree patch retention targets for cutblocks less than 80 ha in size were based on figures supplied by the Kispiox Forest District (Maggie Marsland) and are in accordance with the district's operation policy. For cutblocks greater than 80 ha in size, retention targets were increased by 50 - 100% based on:

- the Forest Practices Code Biodiversity Guidebook (1996) which notes the need for structural retention within cutblocks increase with cutblock size and that additional structural retention within large cutblocks helps to minimize fragmentation and provide habitat for species such as bears and furbearers; and
- Gitxsan First Nations house chiefs who indicated a desire to see increased retention within larger cutblocks.

# **2.7 Shenismike Corridor**

The Shenismike Corridor was created by the West Babine SRMP Draft 2.0 to more effectively protect wildlife movement corridors in the vicinity of Grizzly Drop. The boundaries were delineated not to the heights of land, but rather based on the location of previously identified landscape corridors and core ecosystems.

### **2.8 Access Management Zones**

The four access management zones (Sperry/Rosenthal, Big Slide, Shenismike West and Shenismike-Shelagyote) were created by the West Babine SRMP Draft 2.0 to manage for important grizzly bear habitat. Zonation was based on consultation with the Ministry of Water, Land and Air Protection and information from the Grizzly Bear Technical Workshops that preceded Draft 1.0 of the SRMP. Additional information around wilderness and tourism values associated with the Babine River, supported the creation of the Shenismike-Shelagyote access management zone.

The access control points were based on managing high value grizzly bear habitat within the access management zones, and meeting the intent of the Babine LRUP and the Kispiox LRMP by not permitting permanent roads within the Special Management zone.

Other information used in consideration of the Shenismike-Shelagyote access management zone was the report *Access and Timber Development Strategy Evaluation for Shenismike/Shelagyote Triangle and Gunanoot Lake North as part of the West Babine Sustainable Resource Management Plan* completed by Steve Webb, RPF of Silvicon Services Inc. on April 24, 2003 for MSRM provides an indication of timber value and access considerations based on non-statistical field sampling and air photo and resource mapping interpretations.

### **2.9 Patch Size Objective**

#### **Rationale for Interim Patch Size Guidelines, West Babine River Management Area** March 19, 2004

Phil Burton, Canadian Forest Service, Prince George, B.C.

Maintaining the patterns and biological legacies of natural disturbance provide a rough "coarse filter" approach to conserving biodiversity, protecting ecosystem integrity, and respecting aesthetic considerations. Along with determining the rate and focus of timber harvesting (which then sculpt the forest age class distribution), managing the forest patch size distribution may offset some of the negative impacts of industrial forestry. With this goal in mind, a set of interim guidelines for patch sizes is offered for each sub-basin of the Kispiox TSA portion of the Babine River watershed.

First it should be noted that there has not been a local study documenting the size or frequency of natural disturbances in the study area. Nor (to my knowledge) have forest cover polygons denoting pre-logging patch structure in the West Babine drainage been reconstructed for a GIS-based analysis of patch sizes. Consequently, inferences about the West Babine drainage disturbance regime are based on the behaviour of the same or similar BEC units elsewhere. This approach has obvious limitations, including a suspected over-estimation of the prevalence of landscape-level wildfires, and underestimation of the prevalence of old growth forest maintained by gap dynamics. There are ways to adjust the tabulated values accordingly, but this has not been done in the worksheets attached, as the modest levels recommended for very small and very large patches would already be a marked departure from business as usual.

Emphasis was placed on trying to estimate the prevalence of gap dynamic processes (single-tree and small-group mortalities), and the prevalence of very large  $(>1000$  ha or at least  $>250$  ha) wildfires in the natural disturbance regime of these forest types. Since traditional forest operations to date have concentrated on the creation of cutblocks in the 20 to 200 ha size classes, a more naturalized landscape probably requires more small openings and a few very large openings.

Following DeLong (2002), it is expected that the natural disturbance regime is more meaningfully described on the basis of a landscape unit or watershed, not just on the basis of BEC units (as implied in the natural disturbance types employed in the Biodiversity Guidebook). Therefore patch size guidelines have been proposed for each of six sub-basins within the West Babine River management area, with the percentage area occupied by each BEC unit making an area-weighted contribution to estimates of subbasin level averages for the abundance of patches of a given size class. Feedback from Doug Steventon and Craig DeLong suggests that these sub-basins may be too small to serve as equilibrial landscapes or *de facto* natural disturbance units. This concern is justified, because the sub-basins measure only 9,246 to 45,150 ha each, so guidelines have also been offered for the entire study area (146,647 ha). But if the objective of special management is to protect water quality, grizzly bear habitat, and visual quality, then I would still recommend applying (any given set of) patch size guidelines within each sub-basin. Though highly flexible (+/- 10%) because of the uncertainty in the underlying data, these values should not provide the sole guidance in setting patch size objectives. For example, meeting special management objectives in the Babine River sub-basin may require more than 10% of patches to be in gap-sized openings, even though this is what the data suggest to have naturally prevailed in the BEC units comprising the sub-basin.

Data, their sources, and calculations for deriving sub-basin targets are detailed in Table 1 (attached Excel spreadsheet), based on available information for the prevalence of very small (<1 ha) or "gap-based" openings, those <80 ha in size, those >250 ha in size, and those >1000 ha in size; targets for openings 80- 250 ha were subsequently derived by subtraction (Table 2, attached). Estimates were based on:

- Bartemucci et al.'s (2002) field survey of canopy gaps (particularly those classified as "developmental gaps") in the SBSmc2, ESSFmc, and ICHmc2 subzones of northwestern B.C.;
- DeLong's (2002) description (expert-based) of the prevalence of gap dynamics in natural disturbance units containing the same or similar BEC units in the Prince George Forest Region;
- Steventon's (2002) statistical modelling of patch size distributions in the SBSmc, ESSFmc and ESSFwv subzones within the Morice and Lakes Timber Supply Areas; and
- Wong et al.'s (2003) review of natural patch sizes (particularly the proportion >1000 ha) throughout the province, usually drawing on BEC units similar to those in the Babine drainage.

In order to make the targeted distribution of size classes more even, to offset a likely over-estimation of the extent of very large fires, and to avoid a perceived need for very large forest openings in this mountainous terrain, the  $>1000$  ha patch size category has been amalgamated with the  $>250$  ha patch size category (see below, and Table 3, attached). Further adjustments based on local empirical research (into the history and pattern of wildfires, windthrow, insect outbreaks, root rot pockets and other natural disturbances) would obviously be desirable. But the values given here represent a good start at providing an objective, defensible basis for a forest patch size structure designed to emulate the pattern of natural disturbances in the West Babine management area.

#### **References Cited:**

- Bartemucci, P., K.D. Coates, K.A. Harper, and E.F. Wright. 2002. Gap disturbances in northern oldgrowth forests of British Columbia, Canada. Journal of Vegetation Science 13: 685-696.
- DeLong, S.C. 2002. Natural Disturbance Units in the Prince George Forest Region: Guidance for Sustainable Forest Management. Internal Report, B.C. Ministry of Forests, Prince George Forest Region, Prince George, B.C. 36 p.

Steventon, J.D. 2002. Historic Disturbance Regimes of the Morice and Lakes Timber Supply Areas. Draft Discussion Paper, B.C. Ministry of Forests, Prince Rupert Forest Region, Smithers, B.C. 22 p.

Wong, C., B. Dorner, and H. Sandmann. 2003. Estimating Historical Variability of Natural Disturbances in British Columbia. Land Management Handbook 53. B.C. Ministry of Forests, Forest Science Program and B.C. Ministry of Sustainable Resource Management, Resource Planning Branch. Victoria, B.C. 140 p.

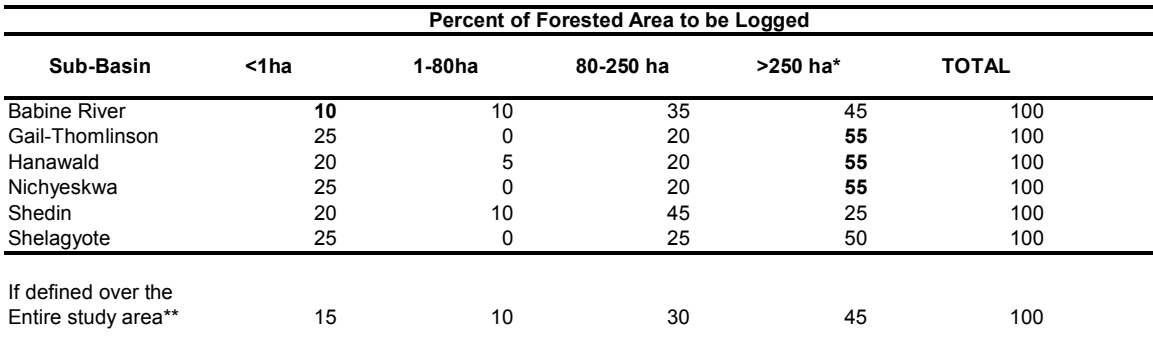

#### **Recommended patch size targets for sub-basins of the Babine River watershed.**

\* the two largest size classes used in Tables 1 and 2 have been amalgamated, because the natural extent of giant openings (>1000 ha) is thought to have been over-estimated (being based on data from plateaus further south and drier mountains further east), and are not a necessary target in this mountainous landscape,

where hydrological and visual impacts are of concern.

\*\* based on amalgamated data, not the average of individual subbasins

All values can be considered +/- 10%, given the uncertainties in transferring the data used.

Note that these guidelines do not consider the existing age or patch structure found in the areas referenced.

Values in **bold** are the same as those estimated in the revised guidelines of Feb 2, 2004.

**Table 1. Data and calculations in support of objectively defined patch size targets for sub-basins of the Babine River watershed.**

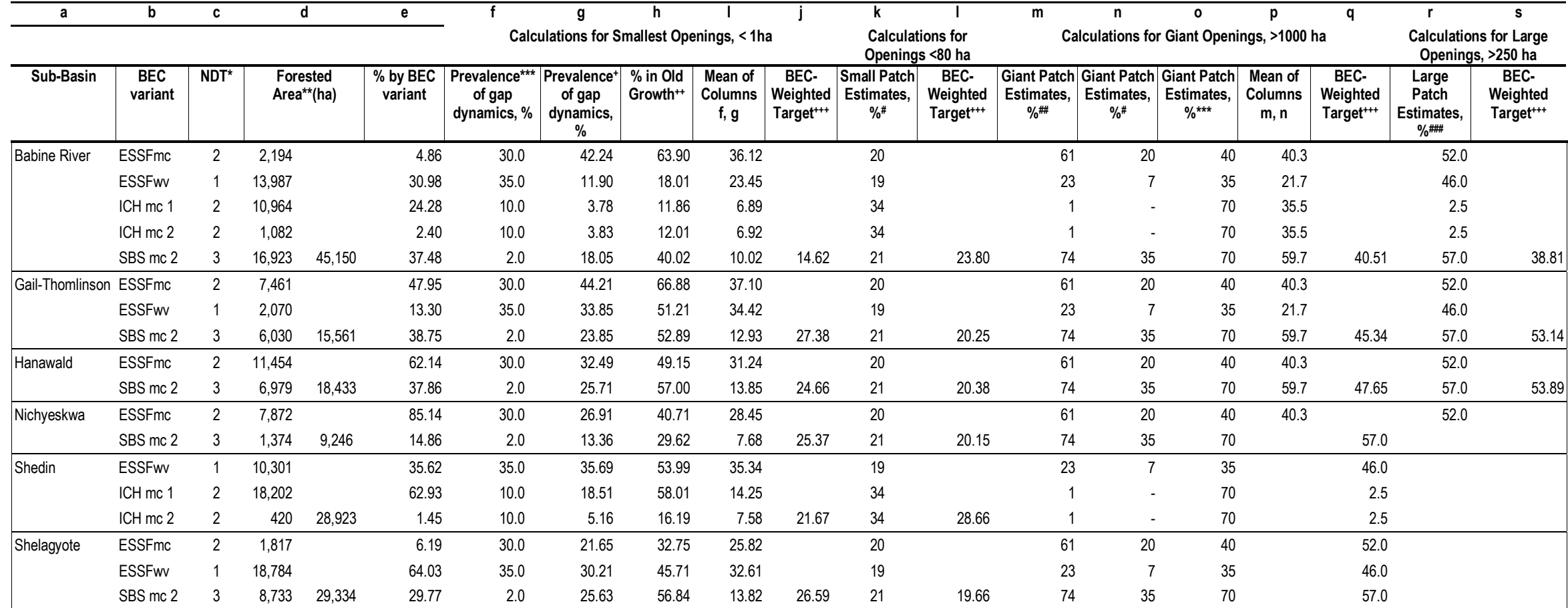

\* NDT = natural disturbance type, as defined in B.C. Forest Practices Code 146,647 146,647

Biodiversity Guidebook (1995).

\*\* Forested Areas by BEC variant are for provincial crown land only, provided by James Cuell, B.C. Ministry of Sustainable Resource Management

- \*\*\* Prevalence of gap dynamics and very large disturbances based on expert opinion reported by DeLong (2002) for same or similar BEC variants in Prince George Forest Region
- + Prevalence of gap dynamics from Bartemucci et al. (2002), where local old growth abundance is multiplied by the zonal abundance of developmental gaps in old growth.
- ++ Dominated by gap dynamics (by definition); based on thresholds defined in Biodiversity Guidebook; existing areas or targets of ca. 12% as provided by James Cuell (MSRM).
- +++ All BEC-weighted targets weight the available BEC-specific estimates by the prevalence of the variant in the sub-basin to come up with an overall mean for the sub-basin, adjusted for smaller or larger size classes as a utilized in smaller or larger size classes.
- # Derived for these same ESSF and SBS variants from Fig.4 of Steventon 2002 (statistical fits to patch size distributions in the Morice and Lakes TSAs), and for the ICHmc from the lower limit of <10 ha patches for ICHwk by (Wong et al. 2003).
- ## Disturbances or patches >1000ha in size for closest BEC variant analogs reported in LMH 53 (Wong et al. 2003): Andison 1996, DeLong & Tanner 1996, Hawkes et al. 1997, DeLong 1998, Rogeau 2000.
- ### Derived for these same ESSF and SBS variants from Fig.4 of Steventon 2002 (statistical fits to patch size distributions in the Morice and Lakes TSAs), and for the ICHmc from the upper limit of >1000 ha patches for ICHw (Wong et al. 2003).

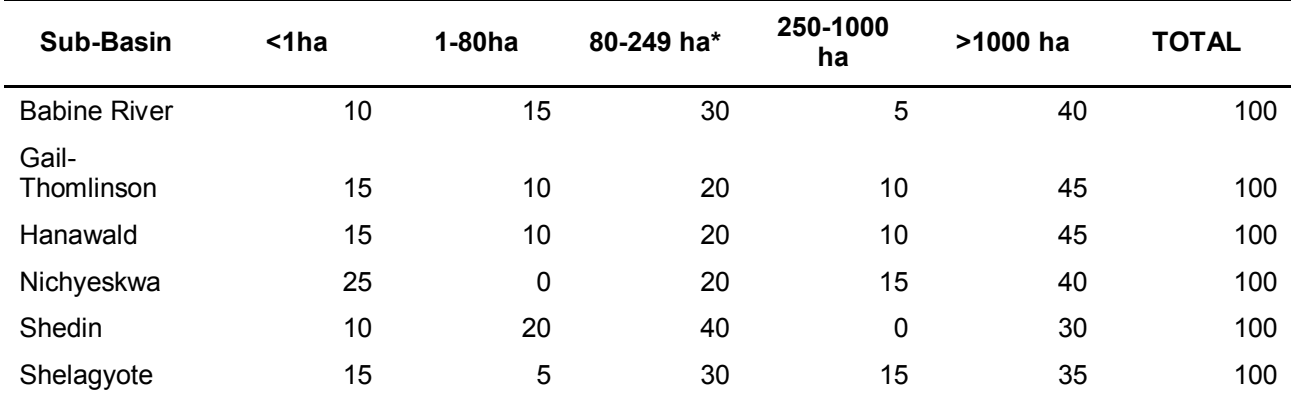

#### **Table 2. Objectively defined patch size targets for sub-basins of the Babine River watershed.**

Raw calculations in Table 1 adjusted to sum to 100%, maintaining ratios and rounding down for the smallest and largest size classes, rounding up for intermediate size classes.

\* by subtraction from smaller and larger size classes.

#### **Table 3. Rationalized patch size targets for sub-basins of the Babine River watershed, and rationale.**

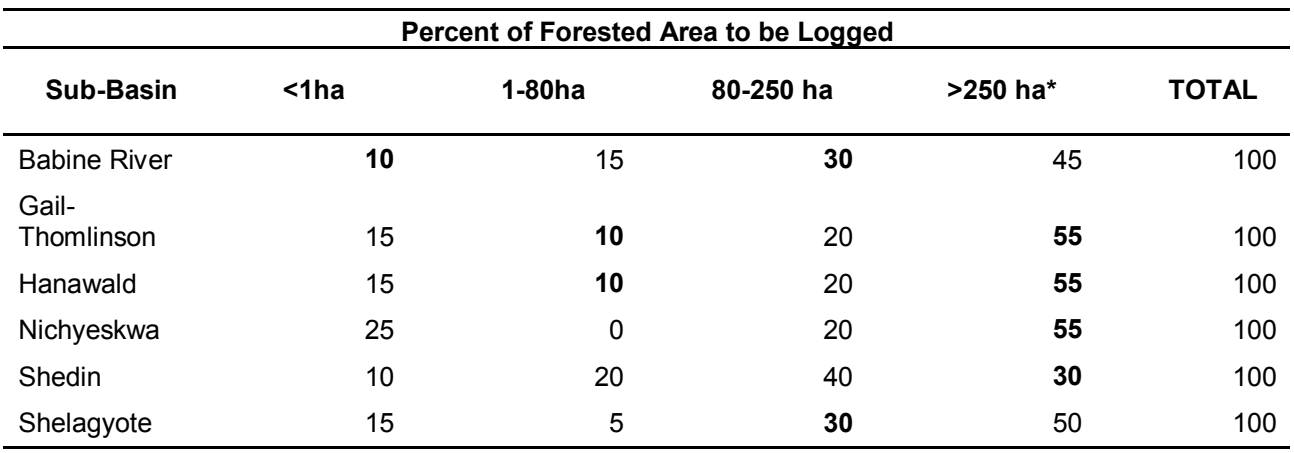

\* the two largest size classes used in Tables 1 and 2 have been amalgamated, because the natural extent of giant openings (>1000 ha) is thought to have been over-estimated (because based on data from plateaus further south and drier mountains further east), and are not a necessary target in this mountainous landscape, where hydrological and visual impacts are of concern.

All values can be considered +/- 10%, given the uncertainties in transferring the data used.

Note that these guidelines do not consider the existing age or patch structure found in the areas referenced. Values in **bold** are the only ones which agree with revised interim guidelines as per Feb 2, 2004.

# **2.10 Bull trout**

### **a. Spawning surveys**

Tributaries suspected of containing spawning habitat for fluvial bull trout shall be assessed for the presence of spawning bull trout prior to the selection of a crossing location. Bull trout spawning surveys will consist of trained professional fisheries biologists or, technicians experienced in the identification and location of adult bull trout spawning pairs and redds. At a minimum, surveys will consist of:

- ground based stream walks of all stream reaches accessible to bull trout from the mainstem Shelagyote River;
- using polarized glasses, and beginning at the confluence of the tributary with the mainstem river, crews will survey the channel for bull trout redds and spawning pairs;
- redds and/or spawning adult locations will be geo-referenced where possible; and,
- a minimum of two surveys will be conducted the first  $+3$  days of Sept. 15, and the second  $+3$  days of Sept 23 (Giroux 2001). Sample dates should be selected to optimize clear and low water conditions.

### **b. Operating windows**

Bull trout spawning activity coincides with the initiation of descending water temperatures following summer highs. Therefore, to avoid conflicts with spawning or migrating bull trout, in-stream activities shall not commence or continue past August 15. Emergence of bull trout fry remains uncertain for the Shelagyote watershed; however, late-June remains as the estimated period of emergence *(Fraley & Shepard 989)*. Bull trout fry remain in the substrate after emergence for cover and will remain proximal to emerging habitat for up to one year. Care must be taken not to introduce fine inorganic material to reaches downstream of in or about-stream works to avoid substrate compaction and fry displacement. In-stream works between the last week of July and first week of August would provide the period of least impacts to bull trout. Development proponents are advised to refer to WLAP R6, in-stream works and measures document published by the former Habitat Protection Section of BC Environment.

# **3.0 SOCIAL/CULTURAL HERITAGE INFORMATION**

# **3.1 Atna Pass and Shelf Ridge Trails**

The West Babine SRMP area is important to the Gitxsan First Nation, and known trails of importance to the Gitxsan, and providing potential tourism opportunities were included in the plan. The information on the location of these trails came from two sources:

- Strategic Watershed Analysis Team's 1999 unpublished, draft report prepared for Ministry of Environment, Lands and Parks, *General biodiversity project, Taking Stock II: Sam Green and Shedin Watersheds Wildlife Inventory and Habitat Assessment*.
- A report completed for SCI, Carnaby Lumber Operations by Kenny Rabnett in Feb. 2001, *Gitxsan Cultural heritage within portions of the Shelagyote Chart*

# **3.2 Visual Quality Objectives**

The Visual Quality Objective polygons used in the West Babine SRMP came from the Ministry of Forests, Kispiox Forest District Visual Landscape Inventory. The inventory was completed between August 1997 and March 2000. (Babine River, Gunanoot Lake and Sicintine inventories completed Aug 11, 97; Skeena River Feb. 28, 1999, and the Lower Skeena portion completed March 6, 2000.)

The definitions and percent modification associated with each objective type (modification, partialretention, and retention) come from the Bulkley TSA landscape unit plans.

# **4.0 ECONOMIC INFORMATION**

# **4.1 Berry Gathering Areas**

Traditional Gitxsan berry-harvesting areas identified in the SRMP have been taken from two sources. The first source was an extensive field-based survey and traditional ecological knowledge review conducted by the Strategic Watershed Analysis Team I 1999. This unpublished draft report, prepared for Forest Renewal BC and Ministry of Environment, Lands and Parks is titled *General biodiversity Project Taking Stock II: Sam Green and Shedin Watersheds Wildlife Inventory and Habitat Assessment*. The other source was a map produced by the Gitxsan Watershed Authority GIS department (July 4, 2002), the *Selected Gitxsan Ecology, Cosmology and History in the Babine Watershed*.

# **4.2 Pine Mushroom Areas**

Highly productive pine mushroom habitat is frequently found in mature forest stands (80 - 200 years old) with a submesic soil moisture regime and poor-medium soil nutrient regime. In the West Babine, high value habitat occurs in the 01b phase of the ICHmc1 and ICHmc2 subzones. Pine mushroom areas identified in the plan are based on unpublished report completed by Jodi Friesen (2002) for MSRM titled, *Pine Mushroom Habitat Mapping in the Babine Watershed*.

This project used airphoto interpretation (black and white photos, average scale of 1:18,000) to identify the 01b site series of the ICHmc1 and mc2 subzones, and then transferred these polygons to forest cover inventory maps. Based on ground-truthing, an estimate of approximately 85% accuracy is given for the 01b site series delineation.

# **4.3 Shelagyote Tourism Node**

The Shelagyote Tourism Node zone was created by the SRMP, Draft 2.0 in recognition of the importance of maintaining the wilderness nature of the Babine River Corridor Park and protecting the value of the existing tourism operation in the vicinity. The boundary was based on the partial retention VQO boundaries that were identified from the Visual Landscape Inventory.

Other information used in consideration Shelagyote Tourism Node was the report *Access and Timber Development Strategy Evaluation for Shenismike/Shelagyote Triangle and Gunanoot Lake North as part of the West Babine Sustainable Resource Management Plan* completed by Steve Webb, RPF of Silvicon Services Inc. on April 24, 2003 for MSRM. This report provides an indication of timber value and access considerations based on non-statistical field sampling and air photo and resource mapping interpretations.

### **4.4 Stand Quality**

In support of the draft *Babine Access Management Plan*, from which the SRMP evolved, a project to develop timber suitability based on stand quality and slope classes of the landscape was completed. Details of that project are described below.

### *Data*

Inputs to the process include the Timber Harvesting Landbase (THLB), Digital Elevation Model (DEM), Special Management Zones (SMZ) around the Babine River corridor and Mainline Units (MLU) used in the project.

#### *Output*

The desired outputs for this project include a map indicating timber stand quality and a table or matrix break down of each MLU by stand quality and slope class. Stand quality is broken into cedar saw log, saw log, marginal saw log, pulp log, young forest and areas with no timber value. Slope class is divided according to harvesting technique. These categories are described in detail later in Appendix C.

#### *Criteria – Stand Quality*

The following table details the class breakdown for stand quality used in this project. The class breaks and definitions are based on the Bulkley TSR2 and local knowledge, assembled by MSRM staff.

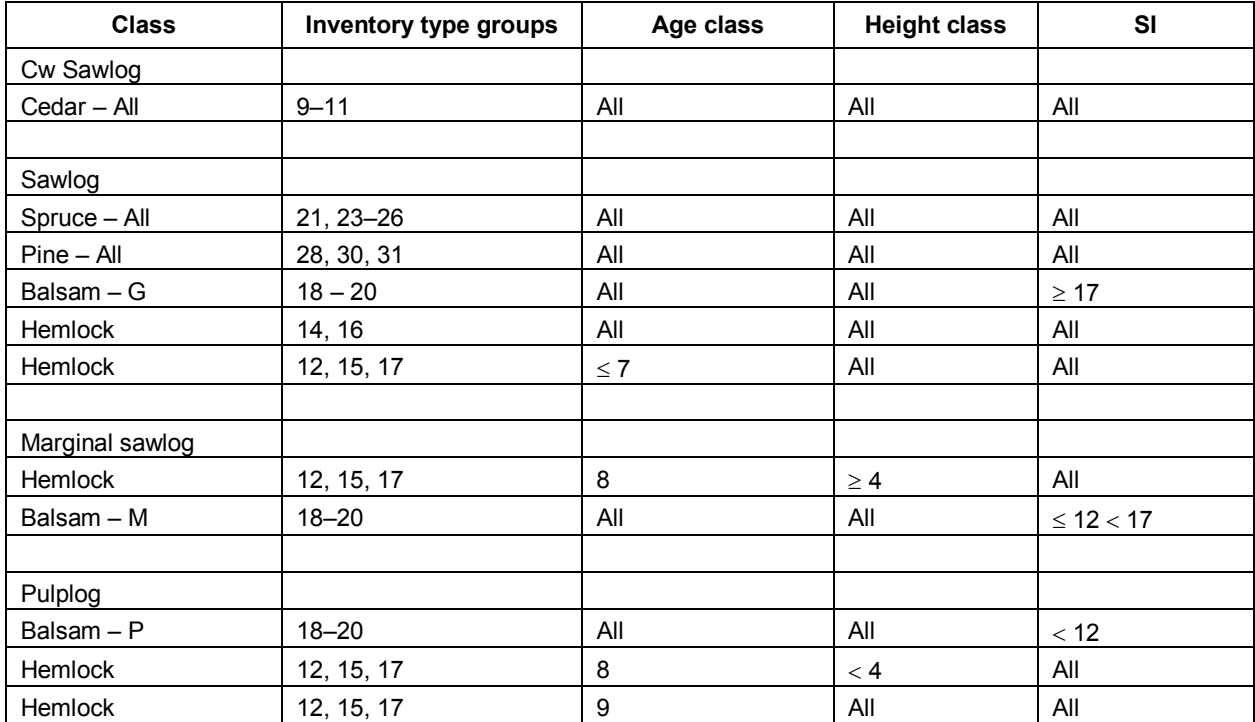

Note:  $Pulp > 50\% pulp$ 

Marginal sawlog 50–70 % sawlog Sawlog >70 % sawlog

Minimum harvestable age is 80 (age class 5+) with the exception of the Babine SMZ, which is 140 yrs (age class 8+).

Lower SI is defined by THLB

# Harvest Method (Slope Class)

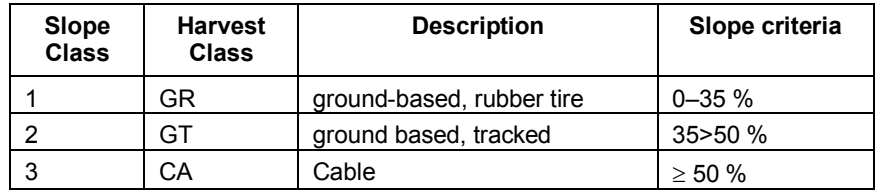

The following table details the breakdown for slope class and harvest method.

For details on the modeling program, please see appendix 2.

### **4.5 Timber Harvest Season**

Harvest season is important to this analysis in that licensees require access to timber during both the winter and the summer to maintain a supply of logs to sawmills. Where ground water is high, summer access for harvesting may not be possible. In these cases a winter only harvesting approach may be the only solution. To derive summer / winter wood, the grizzly bear habitat suitability model was analyzed for site series values. Using professional knowledge of ground conditions, a table of site series and corresponding seasonal harvesting restrictions was developed. Table 1 illustrates the modelled site series in the Kispiox grizzly bear habitat suitability model and the seasonal harvesting classification each site series is assigned. The classifications are:  $A - all$  season,  $W -$  winter,  $X -$  inoperable.

| <b>Ssval</b> | <b>Ss Name</b> | <b>Ss Desc</b>       | <b>Harvtime</b> |
|--------------|----------------|----------------------|-----------------|
| O            |                |                      | X               |
|              | WA             | Water                | х               |
| 2            | <b>RO</b>      | Rock                 | х               |
| 3<br>        | UR             | Human Settlement     | Х               |
| 6            | AW             | Alder/Willow         | X               |
| 8            | AW             | Alder/Willow         | X               |
| 9            | <b>AW</b>      | Alder/Willow         | X               |
| 11           | SA-c           | Avalanche Chute-cool | x               |
| 13           | $SA-c$         | Avalanche Chute-cool | X               |
| 14           | SA-c           | Avalanche Chute-cool | X               |
| 17           | SA-w           | Avalanche Chute-warm | X               |
| 19           | SA-w           | Avalanche Chute-warm | X               |
| 20           | SA-w           | Avalanche Chute-warm | X               |
| 22           | <b>WL</b>      | Wetland              | X               |
| 33           | WL/M           | Wetland/Meadow       | х               |
| 35           | WL/M           | Wetland/Meadow       | х               |
| 35           | <b>WM</b>      | Wetland/Meadow       | X               |
| 37           | WL/M           | Wetland/Meadow       | x               |
| 43           | BU-d           | Burn-dry             | А               |
| 53           | BU-m           | Burn-mesic           | A               |

**Table 1 – Site series in Kispiox grizzly bear model and associated seasonal harvest classification**

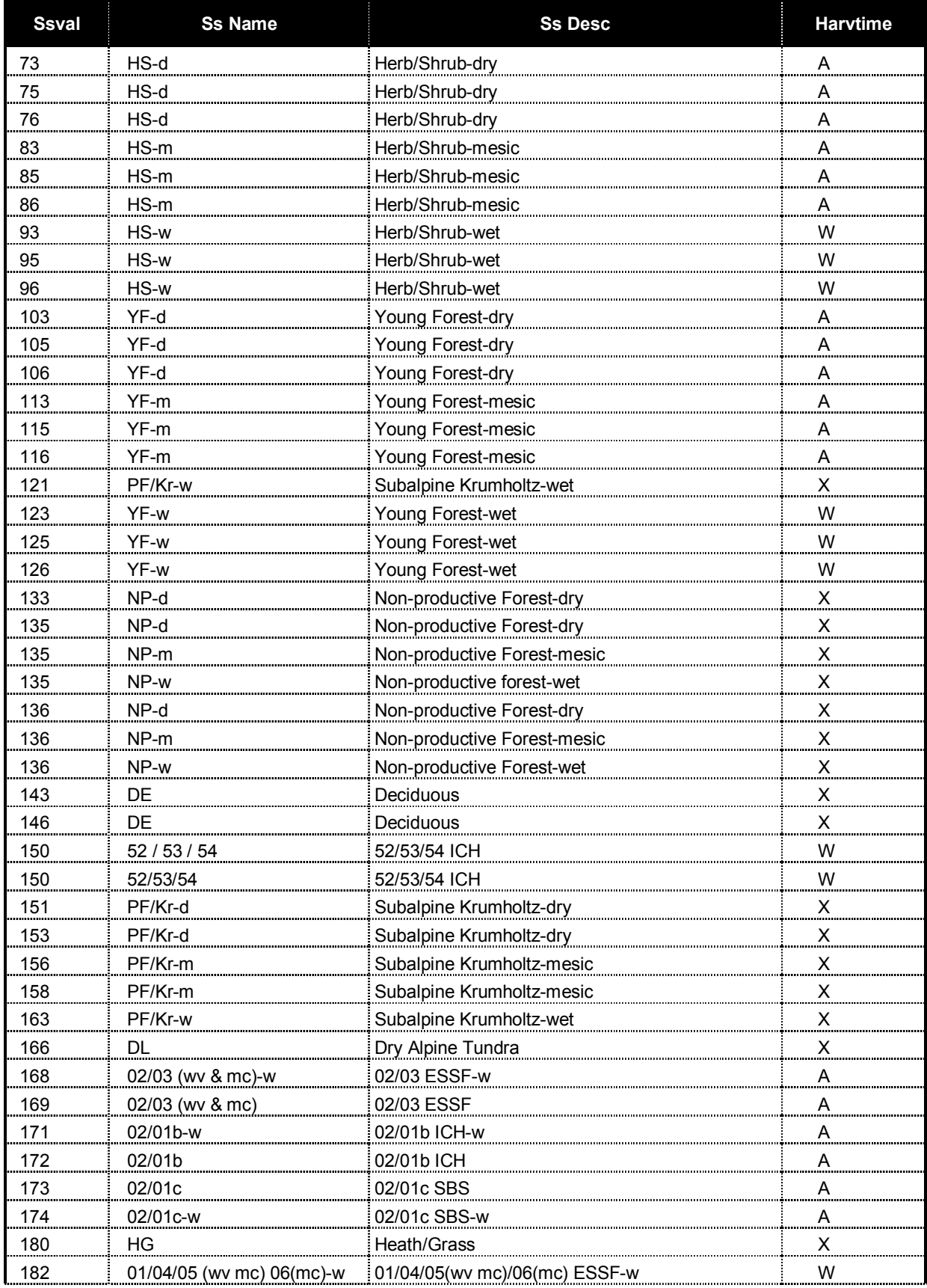

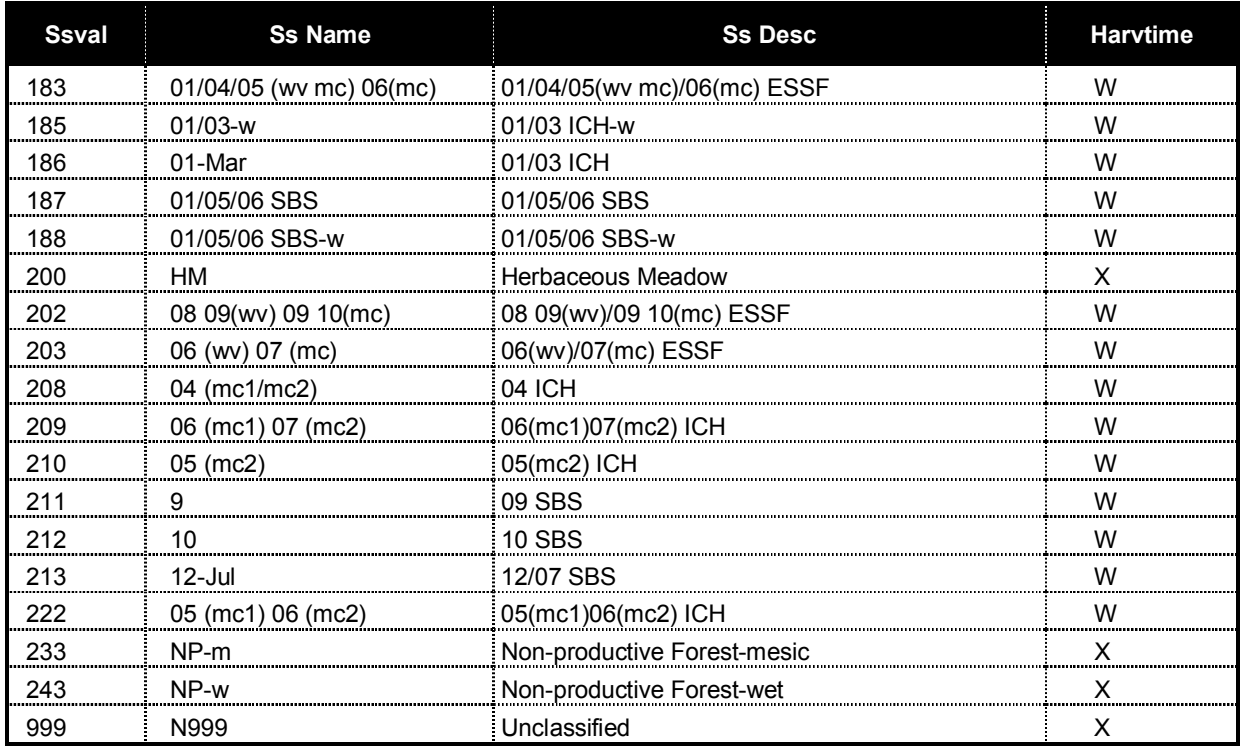

For details on the modeling program, please see appendix 3.

# **4.6 Forest Health**

Analysis for forest health in the Babine Access Management Plan study area was initiated in January 2002 with the help of the regional forest entomologist with the Ministry of Forests in Smithers. Three beetle species were focused on for the analysis, including the mountain pine beetle (*Dendroctonus ponderosae*), spruce bark beetle (*Dendroctonus rufipennis*) and balsam bark beetle (*Pryocetes confusus*). The algorithms to model hazard ratings for the pine and spruce beetles were developed based on the Bark Beetle Management Guidebook (1995) in concert with the regional entomologist, and the balsam bark beetle hazard rating algorithm was developed by the regional entomologist.

### **a. Mountain Pine Beetle**

 $HAZARD = P * A * L$  where  $P = \%$  pine  $A = age factor$  $L =$ location factor

Values for each factor are:

*Percent pine* percent value of pine in each forest cover polygon

*Age factor*

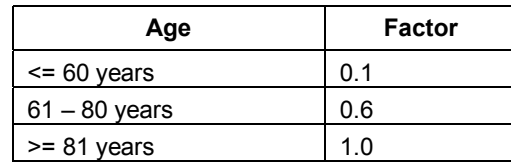

*Location factor*

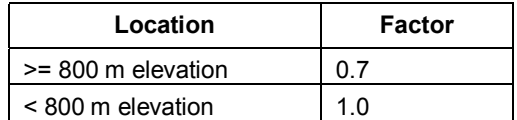

The class breaks (low, medium, high and very high) for pine beetle hazard were defined as follows:

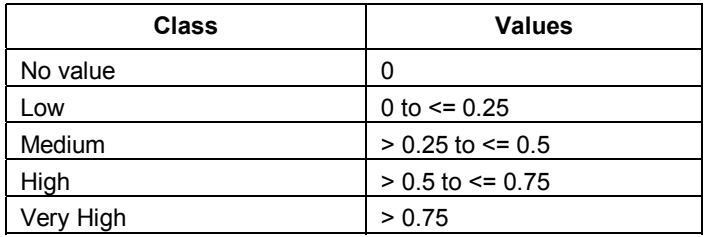

### **b. Spruce Bark Beetle**

 $HAZARD = SUM( BGC zone + site quality + % spruce + stand age)$ 

Values for each factor are as follows:

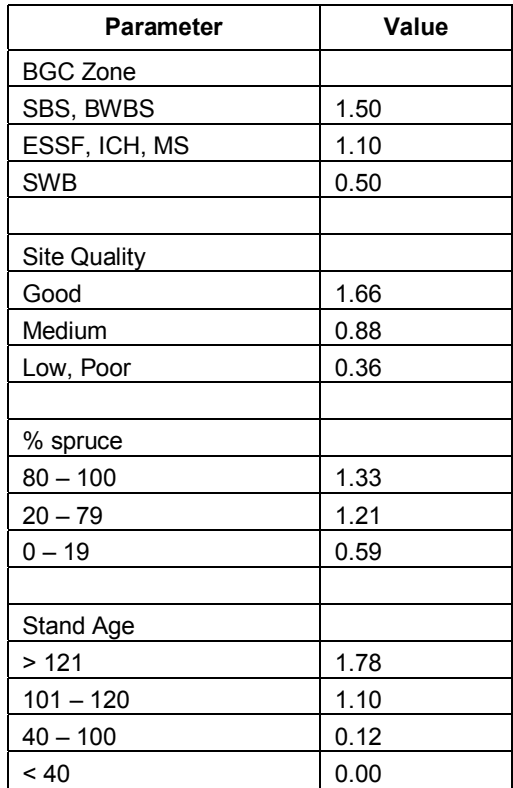

As an addendum to the spruce hazard rating, where stand age of a polygon that contains spruce is less than or equal to 40 years, the spruce hazard value is set to 0.

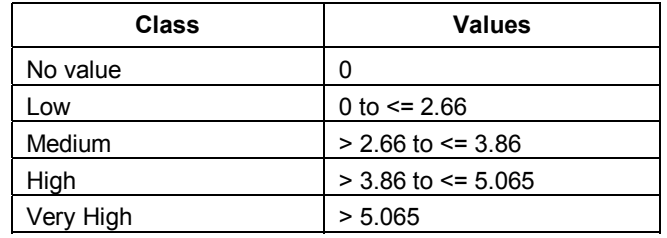

The class breaks (low, medium, high and very high) for spruce beetle hazard were defined as follows:

### **c. Balsam Bark Beetle**

Only two hazard classes are identified for balsam beetle. Class one is all balsam leading polygons with 60 percent or greater balsam make-up and in age classes 8 or 9. Class two are all balsam leading polygons (60 percent balsam or greater) in age classes 6 or 7.

For details on the modeling program, please see appendix 4.

### **4.7 Mineral Values**

### **a. Reported Mineral Exploration**

The Geological Survey Branch, Ministry of Energy and Mines maintain a provincial Assessment Report Index System (ARIS**)** database that records exploration work. The ARIS database is only a partial record of mineral exploration work in BC since it is incomplete for work prior to 1947; since reports are confidential for one year after filing; and because significant amounts of current exploration work and expenditures are not submitted as assessment work because the work was conducted on a regional scale and could not be applied to a specific mineral property, or has not been filed in order to maintain confidentiality of valuable data.

It has been estimated that on a provincial basis, ARIS only captures 40% of all exploration work done. In a study of the Ft. St. James district, ARIS was estimated to capture only 31% of mineral exploration work in the area.

For more information on ARIS, check out http://www.em.gov.bc.ca/mining/Geolsurv/Aris/default.htm

### **b. Known Mineral Occurrences**

The Geological Survey Branch, Ministry of Energy and Mines, maintains 'MINFILE' a relational database containing information on metallic, industrial mineral and coal occurrences within the Province of British Columbia. A mineral occurrence is defined as in-situ bedrock or placer mineralization, on surface, in drill holes, or in underground workings; generally, it does not include float, geochemical or geophysical anomalies. The MINFILE database is a record of known mineral occurrences in BC, compiled from government sources (i.e. geological survey crews, regional geologists and assessment reports). The data is reliable, but incomplete, as it does not include information from private company files. Site locations are generally accurate within 500 metres.

Mineral occurrences are recorded in the MINFILE database and are divided into categories based on their level of exploration or development work. In the West Babine plan area, the following three occurrences occur:

- Showings: Occurrences hosting minor in-situ mineralization and lacking exploration work beyond prospecting.
- Prospects: Documented occurrences (this may include geochemical and geophysical surveys, trenching and limited drilling) containing mineralization that warrants further exploration.
- Developed Prospects: Occurrences on which exploration and development have progressed to a stage that allows a reasonable estimate of the amount(s) of one or more of the potentially mineable commodities.

For Draft 2.0 of the SRMP, the MINFILE database was accessed in April 2003. Updates to MINFILE are occurring on an ongoing basis. For more information on MINFILE, check out http://www.em.gov.bc.ca/mining/Geolsurv/minfile/default.htm

### **c. Oil and Natural Gas Potential**

This information is from a provincial coverage, mapped at 1:1,000,000 scale and is based on the Geological Survey of Canada's Institute of Sedimentary and Petroleum Geology studies, both published and unpublished reports. The mapping was completed in September 1994. This inventory evaluates potential oil and gas terrestrial reserves only.

# **APPENDIX 1: RISK ASSESSMENT TOOL AML**

### Grizzly Bear Matrix

Using the Arc Macro Language (AML), the program GB\_MATRIX.AML was written to perform the analysis needed for populating the grizzly bear portions of the Risk Assessment Tool.

### *Routines*

This technical description of GB\_MATRIX.AML provides extensive detail of the script, summarizing the actions taken in each routine. In addition, the script in Appendix F1 provides some documentation. The AML contains the following routines: INI, SETUP\_BAMP\_GB\_MATRIX, PICK\_OPTION, BUFFER\_ROADS, RUN\_DENSITY, SET\_CORE, SET\_RDI, JOIN\_SUIT\_TU, UPDATE\_MATRIX and FINAL\_UPDATE\_MATRIX. Throughout the AML, an ORACLE table named BAMP\_GB\_MATRIX is populated with statistics. This ORACLE table can then be inserted into the Risk Assessment Tool at the end of the program, creating the predictive risk model for grizzly bear habitat impacts.

### *Routine INI*

This routine sets the Arc environment to a start-up condition. The program ensures the user has run the script from the ARC prompt. The workspace is set to a working directory. The session is connect ORACLE and the various internal variables are set. These include coverages, directories, internal variables and the OPTIONS.CSV text file. OPTIONS.CSV is the text file that contains the list of scenarios. Each line in OPTIONS.CSV contains the BMU and a list of the MLUs that are open for that scenario.

### *Routine SETUP\_BAMP\_GB\_MATRIX.AML*

This routine calls the Structured Query Language (SQL) script named CK\_BAMP\_GB\_MATRIX.SQL (Appendix F2). This script then deletes the table BAMP\_GB\_MATRIX from the ORACLE schema which the user logged on to. The script also creates the table BAMP\_GB\_MATRIX that will be populated during this AML.

The next steps do not occur in a routine, but set the loop that will cycle through all of the scenarios in OPTIONS.CSV. The first record is read and set to a variable. The BMU and list of MLUs are also set to variables. The loop is created and every record in OPTIONS.CSV goes through the routines listed above expect for FINAL\_UPDATE\_MATRIX which occurs at the end of the AML, outside of the loop. A watch file and ECHO are also set inside the loop.

### *Routine PICK\_OPTION*

This routine creates a number of coverages and grids used throughout the loop within the AML. The first function is to kill any of the grids or coverages that are created in the routine. Second, an ARCEDIT session is started and the coverage BMU\_COV is created from the master BMU coverage. It must be kept in mind that all of these commands inside the loop relate to only one record from OPTIONS.CSV at a time. Therefore, the coverage BMU\_COV is the extent of whichever Bear Management Unit is listed in the record currently selected. This coverage also contains the linework and codes for Mainline Units. The next step is to set an item equal to "ON" for every MLU listed in the scenario option. These "ON" MLUs are then selected and put to another coverage, named MLU\_COV. Another coverage named MLU\_OFF is created based on the MLUs in BMU\_COV that are "OFF.' If the record includes every MLU in the BMU, the coverage MLU\_OFF is still created, but has no attributes. The next steps in this routine kill a set of
grids whenever the BMU is changed in the OPTIONS.CSV. This saves processing time as the following grids only need to be created once as long as the BMU does not change: ALP\_CL6, GB\_BAMP\_G, TU\_GRD, THLB\_G, BMU\_GRD. The first grid to be created is BMU\_GRD, using the polygon coverage BMU\_COV. The &DESCRIBE command is used on this grid to gather information on its extents and row and column definitions. This data is used to create the next set of grids, ensuring that all grids used for analysis in this AML begin in the same location, contain the same number of cells and do not overlap cells in any locations. A short description of each grid follows:

- ALP\_CL6 is a grid created from the coverage GB\_ALPINE that includes just the Heath/Grass, Herbaceous Meadow and Dry Alpine Tundra polygons;
- GB\_BAMP\_G is a grid of grizzly bear habitat suitability (the highest value of three seasons is used to create the grid);
- TU GRD is a grid of Treatment Unit mapping; and
- THLB G is a grid of the contributing classes in the THLB, which are contributing, partially contributing, non-contributing and excluded.

The next step is to buffer the "ON" MLUs coverage MLU\_COV by 500 meters. Using the buffered coverage, the road network is clipped to the coverage RDS\_1. RDS\_1 is then erased by the "OFF" MLUs to create the line coverage RDS\_DISP. The purpose for buffering the "ON" MLUs is to capture any roads outside of the BMU that may influence the impact of roads on grizzly bears. RDS\_DISP is then converted to the grid RDS\_MORT. The final steps of this routine are to remove the operational class four and five roads from the RDS\_DISP coverage. The item density is added to the arc attribute table and set to the internal value of each arc.

# *Routine BUFFER\_ROADS*

The routine begins by killing the two grids that are created subsequently created. In GRID, the grid RDS1 is created by applying a EUCDISTANCE command to the grid RDS\_MORT to a distance of 500 meters. The CON and ISNULL functions are then applied to the grid RDS1 which results in the grid RDS MORT5. In this grid, cells within 500 meters of a road have a cell value of 999 and cells greater than 500 meters from a road have a cell value equal to one.

# *Routine RUN\_DENSITY*

This routine uses an AML developed by Kristin Karr that takes the line coverage RDS\_DISP (operational class one, two and three roads within 500 meters of the "ON" MLUs) and creates the road density index (RDI) grid RDI G. The routine coverts RDS DISP to a grid. The functions THIN and CON are used to prepare the grid. A FOCALSUM function is performed on the grid using a rectangular shape of 33 cells by 33 cells. This equates to a roaming window of one square kilometre. The grid values are then converted from floating points to integers and combined with two factors generated in the AML by Kristin Karr. Using a remap table, this grid is reclassified and four RDI classes are identified. The classes are:

- 0 kilometres of road per square kilometre;
- Greater than 0 and less than 0.6 kilometres of road per square kilometre;
- Greater than 0.6 and less than 1.2 kilometres of road per square kilometre; and
- Greater than 1.2 kilometres of road per square kilometre.

The final steps of this routine are to attach density labels to the RDI\_G value attribute table.

## *Routine SET\_CORE*

This routine creates a grid that identifies core security areas (CSAs), named CORE, and also the GB\_MATRIX.DAT. These first steps are to kill any grids and INFO files that will be made in this routine. Then, in GRID, the ALP CL6, RDS MORT5 and BMU GRD are added together in a grid called C1. A CON function is used to calculate all C1 cells whose value is three to one. In this case, the cells that will make up a core security area all have a value of one in the input grids. Thus, when the three grids are added together, all cells with a value of three must be a CSA. The function REGIONGROUP is used to group all adjacent cells from the grid C2 and assign a common cell value to each group. The next two CON statements (creating grids C4 and C5) select only those regions whose areas are between 1000 and 10000 hectares (C4) and greater than 10000 hectares. The final grid statement adds C4 and C5 with BMU\_GRD to create CORE. The final steps in this routine are in tables and creates the GB\_MATRIX.DAT which will begin the record population in BAMP\_GB\_MATRIX. The data attribute table is defined and the BMU\_CODE, MLU list, number of small CSAs (1000 to 10000 ha) and number of large CSAs (greater than 10000 ha) are added to the table.

## *Routine SET\_RDI*

This routine creates the road density index grid that will be used to determine final classification. The first step is to kill R1 and RDI from the workspace, in preparation for the GRID commands. The first GRID command adds the RDI\_G, ALP\_CL6 and BMU\_GRD grids together to create the grid R1. Note that the values in RDI\_G are one, two, three and four, each relating to an RDI class. In the ALP\_CL6 grid, values are one (non-alpine) and 999 (alpine). BMU\_GRD has only one as a value, equal to the Bear Management Unit. The second GRID command is a conditional statement. Where R1 less than or equal to six, the value of RDI is set to R1 minus two. By this command, any cell within the BMU (value one) plus any cell that is not alpine (value one) plus any cell in the RDI\_G grid (values one to four) will be equal to six or less and consequently, set equal to the original road density index value. Cells whose value is greater than six are set to a value of five. Cells in RDI with a value of five are equal to alpine from ALP\_CL6.

# *Routine JOIN\_SUIT\_TU*

This routine contains the final GRID commands and the result is the grid, MATRIX, with which the ORACLE table BAMP\_GB\_MATRIX is updated. The first steps in this routine are to kill MATRIX and TU\_GRD1. Then, in GRID, a CON function is used to take TU\_GRD and calculate the null values equal to zero. The final command in this routine is to use COMBINE and join the value attribute tables of THLB G, GB\_BAMP\_G, TU\_GRD1, RDI and CORE to MATRIX.VAT. The value attribute table for MATRIX now appears as follows:

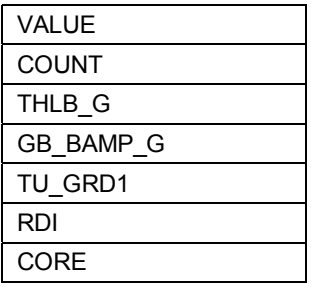

For each item in MATRIX.VAT, the following table describes each item and the possible values of each cell:

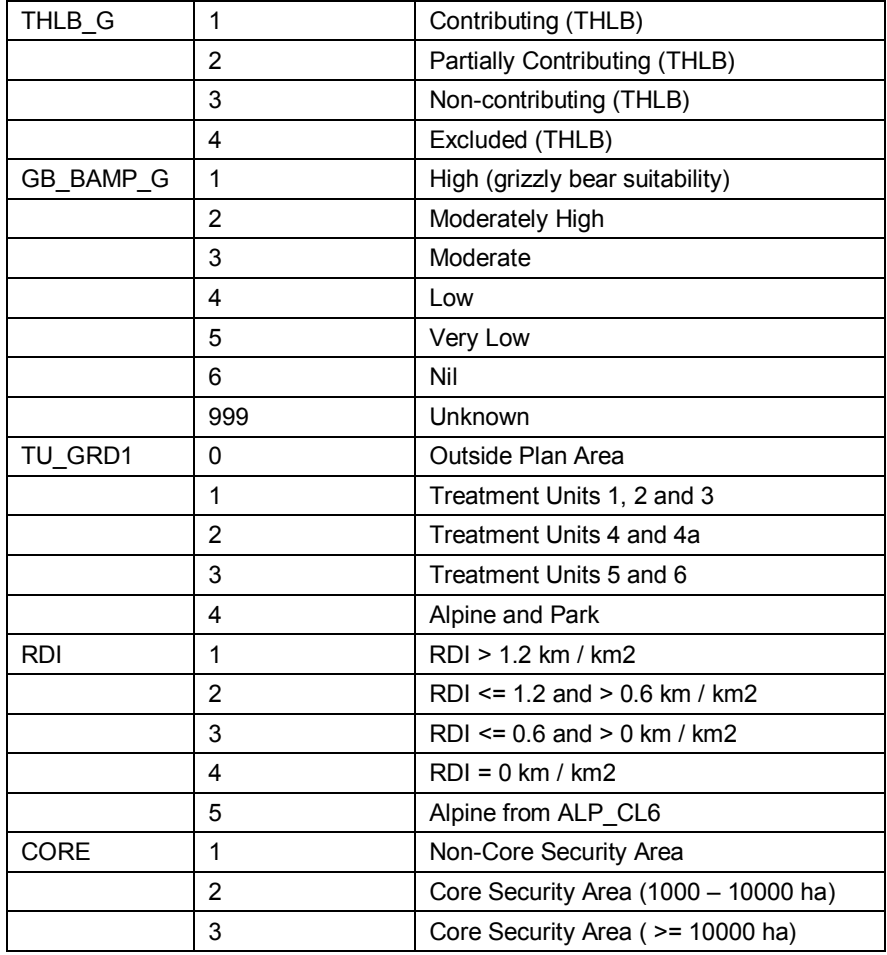

The INFO file for MATRIX is now ready for moving to ORACLE.

# *Routine UPDATE\_MATRIX*

This routine populates the columns in the ORACLE table BAMP\_GB\_MATRIX for the current record in OPTIONS.CSV. Prior to the Oracle update commands, the SQL script CK\_MATRIX.SQL (Appendix F3) is called and run. The purpose of this SQL script is to remove any ORACLE tables that may exist and need to be created during this routine. The next two commands create the tables MATRIX\_DATA based on the INFO file MATRIX. VAT and MATRIX\_OPTION based on GB\_MATRIX.DAT. These two ORACLE tables are used to populate the records in BAMP\_GB\_MATRIX upon which the preceding analysis was performed. The DBMSEXECUTE commands are run to perform an ALTER, an INSERT and a number of UPDATE commands. To begin, an AREA\_HA column is added to the table MATRIX DATA and is populated by multiplying the count of cells by 0.09. As each cell is 30 meters by 30 meters (or 900 square meters in area), multiplying the number of cells by 0.09 calculates the total hectares of those cells. Using the sum of AREA\_HA, the columns in BAMP\_GB\_MATRIX are updated based on criteria specific to each column. For example:

• column S3 is populated by the sum of AREA\_HA if the value of RDI does not equal five (alpine, rock and ice). Column S3 is the total functional area of the BMU; and

• column C3 is populated by the sum of AREA\_HA if the value of CORE equals two (core security area greater than or equal to 1000 hectares and less than 10000 hectares) and the value of GB BAMP G equals one or two (high value grizzly bear habitat). Column C3 is the number of hectares in core security areas less than 10000 hectares but greater or equal to 1000 hectares and in high value grizzly bear habitat.

The column names used in the ORACLE table BAMP\_GB\_MATRIX are the equivalent of the excel spreadsheet column names used for the Risk Assessment Tool. The Oracle table has cryptic column names simply for coding purposes. The final command in this routine is to commit the data. This is also the last command within the loop. At the end of this routine the next record in OPTIONS.CSV is read and the loop is run through again. This continues until all records in OPTIONS.CSV have been read.

# *Routine FINAL\_UPDATE\_MATRIX*

The last routine in this AML updates the ORACLE table BAMP\_GB\_MATRIX a final time, performing calculations and preparing the table for its export to a Microsoft Excel spreadsheet. These ORACLE commands calculate percentages for different columns in the table.

## *Timber Matrix*

The next step in creating the Risk Assessment Tool is to create the columns and statistics surrounding the timber aspect of the Babine Resource Management Plan. As stated earlier, for each Mainline Unit, the stand value, harvesting costs and hauling costs must be attained. To do this, an AML script titled TREE\_MATRIX.AML (Appendix F4) is run. The script is similar to GB\_MATRIX.AML in that it cycles through a text file that contains all of the possible scenarios or options and populates an ORACLE table with relevant statistics. For each access scenario, the timber value, harvest cost and hauling cost are calculated, using the cubic meters of timber within the Mainline Unit.

## *Routines*

The TREE\_MATRIX.AML begins by setting initial variables, connecting to the ORACLE database and establishing the proper workspace in the routine INI. A second routine, SETUP\_BAMP\_TREE\_MATRIX, is then called to perform commands to ensure the data is in its proper format within ORACLE.

# *Routine SETUP\_BAMP\_TREE\_MATRIX*

This routine begins by calling the SQL script SETUP\_BAMP\_TREE\_MATRIX.SQL (Appendix F5). The script drops the ORACLE table BAMP\_TREE\_MATRIX, if it exists and then creates it, allowing the program to be run using the most current information available in the data warehouse. The SQL script also drops the table BAMP\_TREE\_DATA, if it exists. The next set of commands in this routine recreates the INFO table BAMP\_TREES.DAT using the following items from the coverage LOGSLP (LOGSLP was created using the TIMBER\_EFFECTIVENESS AML script, documented earlier): MLU\_CODE, VOL1TOT, AREA, CYCLE\_VALUE, STAND\_QUALITY, SLOPE\_CLASS and CONTCLAS. The INFO table is then pushed to ORACLE and named BAMP\_TREE\_DATA. The next set of commands is begun by reading OPTIONS.CSV. For each record in the text file, the following routines are performed: MK\_ORA\_TREE\_DATA, SET\_CYCLE\_TIME\_VAR and UPDATE\_BAMP\_TREE\_MATRIX. After every record in OPTIONS.CSV has been read, the AML is complete.

# *Routine MK\_ORA\_TREE\_DATA*

This routine begins with an SQL script named CK\_TREE\_DATA.SQL (Appendix F6). The script simple recreates the ORACLE table BAMP\_TREE\_DATA\_S to ensure there is a clean, empty table to begin working with. A DO VAR loop is run using the MLUs for each record from OPTIONS.CSV and the table BAMP\_TREE\_DATA\_S is populated for each MLU within the particular option. At this point, the two tables BAMP\_TREE\_DATA and BAMP\_TREE\_DATA\_S have identical descriptions. This routine ends with five DBMSEXECUTE statements that calculate the area of each record to hectares and the volume of each record from cubic meters per hectare to total cubic meters.

# *Routine SET\_CYCLE\_TIME\_VAR*

This routine is used to calculate the volume adjusted cycle time for each Mainline Unit and the minimum probability of entry value for the selected option. In tables, the table containing cycle times and total volume for every MLU is selected and then each record is unselected. The options list is run through to select those records in the INFO table for which the MLU is accessed. A statistics calculation is performed, to calculate the weighted mean of cycle hour and total volume. This value is set to a variable, CYCLE\_TIME\_SUM. A different statistical operation is performed to obtain the minimum probability of entry value for the scenario option at each of the three time frames,  $0 - 30$  years,  $30 - 60$  years and  $60 -$ 90 years. These statistics are also set to variables, ENTRY\_ONE, ENTRY\_TWO and ENTRY\_THREE.

# *Routine UPDATE\_BAMP\_TREE\_MATRIX*

This is the final routine, and it populates the ORACLE table BAMP\_TREE\_MATRIX, at which point it can be inserted to the Risk Assessment Tool. The first commands in this routine include recreating the INFO table BAMP\_TREE\_OPTION.DAT and adding the Bear Management Unit code and list of MLUs to it. A SQL script, CK\_TREE\_MATRIX.SQL (Appendix F7) is then called. This script simply deletes the table BAMP\_TREE\_OPTION, if it exists. The next command creates that same table from the INFO table BAMP\_TREE\_OPTION.DAT. This ORACLE table provides the relate keys to ensure only those records in BAMP\_TREE\_MATRIX that contain the BMU and MLU options are updated. At this point, a number of DBMSEXECUTE commands are performed to update BAMP\_TREE\_MATRIX using the summary of volumes and areas in BAMP\_TREE\_DATA\_S. The probability of entry values and cycle time values are also populated to BAMP\_TREE\_MATRIX at this point. It should be noted that the total volumes are scaled back, based on the stand quality for each scenario. For cedar saw logs, saw logs and marginal saw logs, the volume of the stand is reduced by 15 percent to more accurately reflect reality. In pulp log stands, the volume is reduced by 20 percent. The final command in this routine is to commit the data to ORACLE.

At this point, the next record in OPTIONS.CSV is read and the routines are performed again until the time at which every record in OPTIONS.CSV has been processed. At this point, the ORACLE table BAMP\_TREE\_MATRIX is ready to be included with the core security area statistics in the Risk Assessment Tool.

# *Conclusion*

At the end of running GB\_MATRIX.AML and TREE\_MATRIX.AML, two Oracle tables exist with a full suite of grizzly bear and timber statistics, pertaining to every potential access scenario. These two Oracle tables are then used to populate the Risk Assessment Tool template. The grizzly bear risk thresholds and timber value and cost factors are stored in a separate spreadsheet and are applied to the statistics, resulting in a quantitative and qualitative risk rating to grizzly bears and a timber harvesting value for every option. The final Risk Assessment Tool spreadsheet provides an estimation of the grizzly bear habitat and timber conditions across the plan area at every possible access scenario.

*(1): GB\_MATRIX.AML*

/\*----------------------------------------------------------------------- /\* BC Ministry of Sustainable Resource Management /\* Program: gb\_matrix.aml /\*----------------------------------------------------------------------- /\* /\* Purpose: /\* AML to populate table for gbear risk statistics. /\* Arguments: /\* None. /\* Assumptions: /\* This AML assumes the following: /\* -user starts AML from Arc prompt; /\* -the following export command from UNIX has been run to<br>  $/$ \* establish the shortcut  $$BAMP$ establish the shortcut \$BAMP: /\* export BAMP=/whse/smt/arclib/babine\_amp;<br>/\* the workspace bears exists in  $RAMP/workino$ -the workspace bears exists in \$BAMP/working; /\* -options.csv exists in bears workspace. This is a file /\* containing the options for MLU access;<br>/\*  $\rightarrow$  -the following coverages exist in SBAM /\* -the following coverages exist in \$BAMP:<br>/\*  $/2$  /admin/amlu bamp /admin/qmlu\_bamp /\*  $\frac{\text{roads/trds} - \text{bamp}}{\text{phear/gh} - \text{alpine}}$ /\* /gbear/gb\_alpine<br>/\* /gbear/gb\_hival /\* /gbear/gb\_hival /\* /habitat/qtu\_bamp<br>/\* /forest/thlb\_bamp /forest/thlb\_bamp /\* -sql directory exists with \$BAMP and contains following sql /\* scripts:<br>/\* ck b /\* ck\_bamp\_gb\_matrix.sql<br>/\* ck\_matrix\_sql ck matrix.sql /\* -text file akesqkm\_4class.rmt exists in \$BAMP/working/bears<br>/\* to classify roaded density index: and /\* to classify roaded density index; and<br>/\*  $\rightarrow$ -user has read write privileges to work -user has read write privileges to workspace \$BAMP/working/bears /\* and user's own oracle schema. /\* /\* Outputs: /\* This AML creates output for each record in options.csv. For each /\* record, the following coverages are created: /\* BMU\_COV, BMU\_COV5, MLU\_COV, MLU\_COV5, MLU\_OFF, RDS\_1 and RDS\_DISP /\* The following grids are also created for each record in options.csv:<br> $\angle$ /\* ALP CL6 BMU GRD CLC2 C3 C4 C5 C6 CORE GB BAN /\* ALP\_CL6, BMU\_GRD, C1, C2, C3, C4, C5, C6, CORE, GB\_BAMP\_G, MATRIX R1, RDI, RDI\_G, RDS1, RDS\_DISP1, RDS\_DISP2, RDS\_DISP3, RDS\_DISP4 /\* RDS\_DISP5, RDS\_DISP6, RDS\_MORT, RDS\_MORT5, THLB\_G, TU\_GRD, TU\_GRD1<br>/\* The following INFO files are created /\* The following INFO files are created:<br>  $/$ \* ob matrix dat gb matrix.dat /\* Oracle tables in the user's schema: /\* BAMP\_GB\_MATRIX, MATRIX\_OPTION, MATRIX\_DATA /\* /\* Notes: /\* This script must be watched as it is run. There is a problem when /\* the memory of Arc exceeds some limit. The AML bails at this point /\* and the program must be restarted. To maintain a unique list of  $/$ \* options in the BAMP GB MATRIX oracle table the options c /\* options in the BAMP\_GB\_MATRIX oracle table, the options.csv file<br>  $\frac{1}{2}$  must be undated by removing all records that have already been

- must be updated by removing all records that have already been
- /\* processed.

```
/*
/* Future:
/* Fix problem in AML that causes the program to bail as memory gets
/* too full. One fix may be to quit out of Arc after every 50th record or so thereby free in a hard or recorded
     record or so, thereby freeing up Arc's memory or reserved space.
/*
/*-----------------------------------------------------------------------
/* History:
/* 18-Mar-2002 jawarren v1.0 Creation date.
/*<br>/*=
/*=======================================================================
/*
&severity &error &routine bailout
&severity &warning &routine bailout
/*
&type
&type Starting BC MELP %AML$FILE% v1.0 on [date -vmsfull] ...
&type
/*
&call ini
/*&call setup_bamp_gb_matrix
&s opentext [open % options text file% openstatus -r]
&s record val [read %opentext% readstatus]
&do &while %readstatus% eq 0
 reset
&s bmu_code [before %record_val%, ]
&s mlu option list [after %record val% , ]
 &watch watch%bmu_code%.wat
 &echo &on
 &call pick_option
 &call buffer_roads
 &call run_density
 &call set_core
 &call set_rdi
 &call join_suit_tu
 &call update_matrix
 &watch &off
 &r kill_xyxy_grids.aml
 &s record_val [read %opentext% readstatus]
&end
&if [close %opentext%] = 0 &then
&ty % options text file% closed successfully
```
&call final\_update\_matrix

&return

/\*======================================================================= /\*  $/*$  ini - set gb matrix to startup state. /\* &routine ini /\* ensure startup program is ARC &if [show program] ne ARC &then &return &error AML ERROR: GB\_MATRIX must start from ARC prompt &s ws \$BAMP/working/bears workspace %ws% &sv orauserpass = [response 'Enter username']/[response 'Enter oracle password' -noecho] &r ora\_connect %orauserpass%  $\&$ s options text file %ws%/options.csv &s bmu \$BAMP/admin/qmlu\_bamp &s roads \$BAMP/roads/trds\_bamp &s alpine \$BAMP/gbear/gb\_alpine &s gbears \$BAMP/gbear/gb\_hival &s tu \$BAMP/habitat/qtu\_bamp &s thlb \$BAMP/forest/thlb\_bamp &s sqldir \$BAMP/sql  $\&$ s prev bmu code = 0 &return /\*======================================================================= /\*  $/*$  setup bamp gb matrix /\* &routine setup\_bamp\_gb\_matrix &system sqlplus %orauserpass% @%sqldir%/ck\_bamp\_gb\_matrix.sql &return /\*======================================================================= /\* /\* pick\_option /\* &routine pick\_option &do var &list bmu\_cov mlu\_cov rds\_disp mlu\_cov5 rds\_1 mlu\_off &if [exists %var% -cover] &then kill %var% all &end &do var &list rds\_mort &if [exists %var% -grid] &then kill %var% all &end

```
ae
 ec %bmu% poly
 select bmu_code = [quote %bmu_code%]
 put bmu_cov
 arc build bmu_cov
 ec bmu_cov poly
 additem bmu 4 5 b
 additem mlu_open 3 3 c
 sel all
calc bmu = 1
calc mlu open = 'OFF' &do mlu &list [unquote %mlu_option_list%]
 sel mlu \code = [\text{quote } \% \text{mlu\%}] and area > 0calc mlu open = 'ON' &end
sel mlu open = 'ON' put mlu_cov
arc build mlu\cos ec bmu_cov poly
sel mlu open = 'OFF'&if [show number selected] = 0 &then
 arc create mlu_off bmu_cov
 &else put mlu_off
 arc build mlu_off
 save
quit
&if %bmu_code% ne %prev_bmu_code% &then &do
 &do var &list alp_cl6 gb_bamp_g tu_grd thlb_g bmu_grd
  &if [exists %var% -grid] &then
  kill %var% all
 &end
 polygrid bmu_cov bmu_grd bmu
 30
  y
 &describe bmu_grd
  &s cellsize %grd$dx%
  &s minx %grd$xmin%
  &s miny %grd$ymin%
  &s rows %grd$nrows%
  &s cols %grd$ncols%
 polygrid %alpine% alp_cl6 alpine_code
  %cellsize%
  n
  %minx% %miny%
  %rows% %cols%
 polygrid %gbears% gb_bamp_g hival
  %cellsize%
  n
  %minx% %miny%
  %rows% %cols%
```
 polygrid %tu% tu\_grd tu\_grd\_code %cellsize% n %minx% %miny% %rows% %cols% polygrid %thlb% thlb\_g contclas\_cd %cellsize% n %minx% %miny% %rows% %cols% &end  $\&$ s prev bmu code = %bmu code% buffer mlu\_cov mlu\_cov5 # # 500 0.00000000000000001 poly /\* clip roads for displacement roads for rdi clip %roads% mlu\_cov5 rds\_1 line erase rds\_1 mlu\_off rds\_disp line /\* convert linegrid rds\_disp rds\_mort %cellsize% n %minx% %miny% %rows% %cols% nodata ae ec rds\_disp arc select op\_class in  ${4,5}$  $&$  if [show number selected] > 0 &then delete additem density 4 5 b sel all calc density = rds  $disp#$  save quit &return /\*======================================================================= /\* /\* buffer\_roads /\*

&routine buffer\_roads

&ty Routine BUFFER\_ROADS \*\*\*\*\*\*\*\*\*\*\*\*

&do var &list rds\_mort5 rds1 &if [exists %var% -grid] &then kill %var% all &end

grid

```
rds1 = eucdistance (rds mort, #, #, 500)
rds mort5 = con ( isnull ( rds1 ) , 1 , 999 )
quit
```
&return

```
/*=======================================================================
/*
/* run density
/*
&routine run_density
&ty Routine RUN_DENSITY ************
&do var &list density.cellvalue
 &if [exists %var% -info] &then
  killinfo %var%
&end
/* prep rds disp for density algorithm
pullitems rds_disp.aat density.cellvalue density
tables
 additem density.cellvalue code 4 5 b
 sel density.cellvalue
calc code = 1quit
/* programming pulled from Kristin Karr's AML ASQKM_CLASS_WEEDED.AML
&s in_cover rds_disp
&s item density
\&s input = %in cover%
&do var &list %input%1 %input%2 %input%3 %input%4 %input%5 %input%6 rdi_g
&if [exists \%var\% -grid] &then
  kill %var% all
&end
linegrid %input% %input%1 %item% %item%.cellvalue
 30
 n
 %minx% %miny%
 %rows% %cols%
 nodata
grid
mape %input%1
setwindow %input%1
status
&type THINNING %input%
\%input%2 = thin(%input%1,positive,nofilter,sharp,3)
\%input%3 = con(isnull(%input%2),0,%input%2)
list %input%1.sta
list %input%2.sta
list %input%2.vat
```

```
list %input%3.vat
&type MOVING WINDOW ON %input%
%input%4 = focalsum(%input%3,rectangle, 33,33,data)
&type REGRESSGION ON %input%
\%input%5 = int(( 0.847785 + ( 1.148698 * %input%4 )))
&type RECODE TO DENSITY CLASSES ON %input%
%input%6 = reclass%input%5,akesqkm 4class.rmt,data)
list %input%6.vat
quit
rename %input%6 rdi_g
tables
 additem rdi_g.vat dens_label 35 35 c
 sel rdi_g.vat
res value = 1 move '> 1.2424 km/sqkm' to dens_label
 asel
res value = 2move '> 0.6060 and \leq 1.2424 km/sqkm' to dens label
 asel
res value = 3move \leq 0 and \leq 0.6060 km/sqkm' to dens label
 asel
res value = 4 move '0 km/sqkm' to dens_label
 asel
quit
&return
/*=======================================================================
/*
/* set core
/*
&routine set_core
&ty Routine SET_CORE **************
&do var &list c1 c2 c3 c4 c5 core
 &if [exists %var% -grid] &then
 kill %var% all
&end
&do var &list gb_matrix.dat
 &if [exists %var% -info] &then
 killinfo %var%
&end
```

```
grid
c1 = bmu grd + rds mort5 + alp cl6
c2 = con ( c1 == 3 , 1 )c3 = regiongroup (c2, #, eight)
c4 = con (isnull (select ( c3, [quote count >= 11111 and count < 111111])), 0, 1)
```

```
c5 = con (isnull (select ( c3, [quote count >= 111111])) , 0 , 2)\text{core} = c4 + c5 + \text{bmu} grd
quit
tables
 select c3.vat
 resel count >= 11111 and count < 111111
&s sm_core_freq [show number select]
 aselect
 resel count >= 111111
&s lg_core_freq [show number select]
 define gb_matrix.dat
bmu_code 2 2 c
mlu_options 254 254 c
sm_core_freq 4 5 b
lg_core_freq 4 5 b
\sim\sim select gb_matrix.dat
 add
 [quote %bmu_code%]
 [quote [unquote %mlu_option_list%]]
 [unquote %sm_core_freq%]
 [unquote %lg_core_freq%]
\simquit
&return
/*=======================================================================
/*
/* set_rdi
/*
&routine set_rdi
&ty Routine SET_RDI ************
&do var &list rdi r1
 &if [exists %var% -grid] &then
  kill %var% all
&end
grid
r1 = rdi g + alp cl6 + bmu grd
rdi = con ( r1 <= 6, r1 - 2, 5)
quit
&return
/*=======================================================================
/*
/* join suit tu
/*
&routine join_suit_tu
```
&ty Routine JOIN\_SUIT\_TU \*\*\*\*\*\*\*\*\*\*\*\*\*\*\*\*\* &do var &list matrix tu\_grd1 &if [exists %var% -grid] &then kill %var% all &end grid tu grd1 = con( isnull (tu grd) , 0, tu grd) matrix = combine ( thlb g, gb bamp g, tu grd1, rdi, core) quit

&return

/\*======================================================================= /\*  $/*$  update matrix /\* &routine update\_matrix

&ty Routine UPDATE\_MATRIX \*\*\*\*\*\*\*\*\*\*\*\*\*\*\*

&system sqlplus %orauserpass%  $@$ %sqldir%/ck\_matrix.sql infodbms oracle matrix.vat matrix\_data infodbms oracle gb\_matrix.dat matrix\_option

/\* perform updates here -- not from SQL script dbmsexecute oracle alter table MATRIX\_DATA add (AREA\_HA number(38,5)); dbmsexecute oracle update MATRIX\_DATA set AREA\_HA = COUNT  $*$  0.09; dbmsexecute oracle insert into bamp\_gb\_matrix (s1,s5,c1,c4) ~ select \* from matrix option; dbmsex oracle update BAMP\_GB\_MATRIX set  $S2 = ~$ (select sum(AREA\_HA) from MATRIX\_DATA) ~ where  $SS =$  [quote [unquote %mlu\_option\_list%]]; dbmsex oracle update BAMP\_GB\_MATRIX set  $S3 = ~$ (select sum(AREA\_HA) from MATRIX\_DATA where RDI  $\leq 5$ ) ~ where  $S5 =$  [quote [unquote %mlu\_option\_list%]]; dbmsex oracle update BAMP\_GB\_MATRIX set  $S4 = ~$ (select sum(AREA\_HA) from MATRIX\_DATA where GB\_BAMP\_G in  $(1,2)$ ) ~ where  $S_5$  = [quote [unquote % mlu\_option\_list%]]; dbmsex oracle update BAMP\_GB\_MATRIX set C2 =  $0 ~\sim$ where  $S5 =$  [quote [unquote %mlu\_option\_list%]]; dbmsex oracle update BAMP\_GB\_MATRIX set  $C2 = ~$ (select sum(AREA\_HA) from MATRIX\_DATA where CORE =  $2$ ) ~ where  $S5 =$  [quote [unquote %mlu\_option\_list%]]; dbmsex oracle update BAMP\_GB\_MATRIX set C3 =  $0 ~\sim$ where  $S5 =$  [quote [unquote %mlu\_option\_list%]]; dbmsex oracle update BAMP\_GB\_MATRIX set  $\overline{C3} = \sim$ (select sum(AREA\_HA) from MATRIX\_DATA where CORE = 2 and GB\_BAMP\_G in (1,2)) ~ where  $S5 =$  [quote [unquote %mlu\_option\_list%]]; dbmsex oracle update BAMP\_GB\_MATRIX set C5 =  $0 ~\sim$ where  $S5 =$  [quote [unquote %mlu\_option\_list%]]; dbmsex oracle update BAMP\_GB\_MATRIX set C5 =  $\sim$ (select sum(AREA\_HA) from MATRIX\_DATA where CORE = 3) ~ where  $SS =$  [quote [unquote %mlu\_option\_list%]]; dbmsex oracle update BAMP\_GB\_MATRIX set  $\overline{C6} = 0 ~\sim$ where  $S5 =$  [quote [unquote %mlu\_option\_list%]];

dbmsex oracle update BAMP\_GB\_MATRIX set  $C6 = ~$ (select sum(AREA\_HA) from MATRIX\_DATA where CORE = 3 and GB\_BAMP\_G in (1,2)) ~ where  $SS =$  [quote [unquote %mlu\_option\_list%]]; dbmsex oracle update BAMP\_GB\_MATRIX set D11 =  $\sim$ (select sum(AREA\_HA) from MATRIX\_DATA where RDI = 1 and GB\_BAMP\_G in (1,2,3,4,5)) ~ where  $SS =$  [quote [unquote %mlu\_option\_list%]]; dbmsex oracle update BAMP\_GB\_MATRIX set D13 =  $\sim$ (select sum(AREA\_HA) from MATRIX\_DATA where RDI = 1 and GB\_BAMP\_G in (1,2)) ~ where  $SS =$  [quote [unquote %mlu\_option\_list%]]; dbmsex oracle update BAMP\_GB\_MATRIX set D21 =  $\sim$ (select sum(AREA\_HA) from MATRIX\_DATA where RDI = 2 and GB\_BAMP\_G in (1,2,3,4,5)) ~ where  $SS =$  [quote [unquote %mlu\_option\_list%]]; dbmsex oracle update BAMP\_GB\_MATRIX set D23 =  $\sim$ (select sum(AREA\_HA) from MATRIX\_DATA where RDI = 2 and GB\_BAMP\_G in (1,2)) ~ where  $S5 =$  [quote [unquote %mlu\_option\_list%]]; dbmsex oracle update BAMP\_GB\_MATRIX set D31 =  $\sim$ (select sum(AREA\_HA) from MATRIX\_DATA where RDI = 3 and GB\_BAMP\_G in (1,2,3,4,5)) ~ where  $S5 =$  [quote [unquote %mlu\_option\_list%]]; dbmsex oracle update BAMP\_GB\_MATRIX set D33 =  $\sim$ (select sum(AREA\_HA) from MATRIX\_DATA where RDI = 3 and GB\_BAMP\_G in (1,2)) ~ where  $SS =$  [quote [unquote %mlu\_option\_list%]]; dbmsex oracle update BAMP\_GB\_MATRIX set D41 =  $\sim$ (select sum(AREA\_HA) from MATRIX\_DATA where RDI = 4 and GB\_BAMP\_G in (1,2,3,4,5)) ~ where  $SS =$  [quote [unquote %mlu\_option\_list%]]; dbmsex oracle update BAMP\_GB\_MATRIX set D43 =  $\sim$ (select sum(AREA\_HA) from MATRIX\_DATA where RDI = 4 and GB\_BAMP\_G in (1,2)) ~ where  $S5 =$  [quote [unquote %mlu\_option\_list%]]; dbmsex oracle update BAMP\_GB\_MATRIX set H11 =  $\sim$ (select sum(AREA\_HA) from MATRIX\_DATA where TU\_GRD1 = 1 and THLB G in (1,2) ~ and GB\_BAMP\_G in  $(1,2)$ ) ~ where  $S5 =$  [quote [unquote %mlu\_option\_list%]]; dbmsex oracle update BAMP\_GB\_MATRIX set H12 =  $\sim$ (select sum(AREA\_HA) from MATRIX\_DATA where TU\_GRD1 = 1 and THLB\_G in (3,4) ~ and GB\_BAMP\_G in  $(1,2)$ ) ~ where  $S5 =$  [quote [unquote %mlu\_option\_list%]]; dbmsex oracle update BAMP\_GB\_MATRIX set H21 =  $\sim$ (select sum(AREA\_HA) from MATRIX\_DATA where TU\_GRD1 = 2 and THLB\_G in (1,2) ~ and GB\_BAMP\_G in  $(1,2)$ ) ~ where  $SS =$  [quote [unquote %mlu\_option\_list%]]; dbmsex oracle update BAMP\_GB\_MATRIX set H22 =  $\sim$ (select sum(AREA\_HA) from MATRIX\_DATA where TU\_GRD1 = 2 and THLB\_G in (3,4) ~ and GB\_BAMP\_G in  $(1,2)$ ) ~ where  $S5 =$  [quote [unquote %mlu\_option\_list%]]; dbmsex oracle update BAMP\_GB\_MATRIX set H31 =  $\sim$ (select sum(AREA\_HA) from MATRIX\_DATA where TU\_GRD1 = 3 and THLB\_G in (1,2) ~ and GB\_BAMP\_G in  $(1,2)$ ) ~ where  $S5 =$  [quote [unquote %mlu\_option\_list%]]; dbmsex oracle update BAMP\_GB\_MATRIX set H32 =  $\sim$ (select sum(AREA\_HA) from MATRIX\_DATA where TU\_GRD1 = 3 and THLB\_G in (3,4) ~ and GB\_BAMP\_G in  $(1,2)$ ) ~ where  $SS = [quote [unque 0]$  [unquote %mlu\_option\_list%]]; dbmsexec oracle commit;

&return

/\*======================================================================= /\*

 $/*$  final update matrix

/\*

&routine final\_update\_matrix

```
&ty Routine FINAL_UPDATE_MATRIX ************
```

```
dbmsex oracle update BAMP_GB_MATRIX set C3 = C3 / C2 * 100;
dbmsex oracle update BAMP_GB_MATRIX set C6 = C6 / C5 * 100;
dbmsex oracle update BAMP_GB_MATRIX set C7 = (C2 + C5) / S3 * 100;
dbmsex oracle update BAMP_GB_MATRIX set D12 = D11 / S3 * 100;
dbmsex oracle update BAMP_GB_MATRIX set D14 = D13 / D11 * 100;
dbmsex oracle update BAMP_GB_MATRIX set D15 = D13 / S4 * 100;
dbmsex oracle update BAMP_GB_MATRIX set D22 = D21 / S3 * 100;
dbmsex oracle update BAMP_GB_MATRIX set D24 = D23 / D21 * 100;
dbmsex oracle update BAMP_GB_MATRIX set D25 = D23 / S4 * 100;
dbmsex oracle update BAMP_GB_MATRIX set D32 = D31 / S3 * 100;
dbmsex oracle update BAMP_GB_MATRIX set D34 = D33 / D31 * 100;
dbmsex oracle update BAMP_GB_MATRIX set D35 = D33 / S4 * 100;
dbmsex oracle update BAMP_GB_MATRIX set D42 = D41 / S3 * 100;
dbmsex oracle update BAMP GB_MATRIX set D44 = D43 / D41 * 100;
dbmsex oracle update BAMP_GB_MATRIX set D45 = D43 / S4 * 100;
dbmsex oracle update BAMP_GB_MATRIX set H13 = (H11 + H12) / S4 * 100;
dbmsex oracle update BAMP_GB_MATRIX set H23 = ( H21 + H22 ) / S4 * 100;
dbmsex oracle update BAMP_GB_MATRIX set H33 = ( H31 + H32 ) / S4 * 100;
dbmsex oracle commit;
```
### &return

/\*======================================================================= /\* /\* Usage - print out usage message. /\* &routine usage

&return USAGE: gb\_matrix

/\*======================================================================= /\* /\* Bailout - Respond to an error somewhere in this file. /\* &routine bailout

&return &error Internal error in gb\_matrix.aml /\*====================================================================

*(2): CK\_BAMP\_GB\_MATRIX.SQL*

/\* script run at start of AML gb\_matrix to remove oracle table and create table for populating during AML \*/

execute drop\_table\_exist ( 'BAMP\_GB\_MATRIX' );

create table BAMP\_GB\_MATRIX ( S1 varchar2(5), S2 number(38,5), S3 number(38,5), S4 number(38,5), S5 varchar2(255), C1 number( $14,3$ ), C2 number(38,5), C3 number(14,3), C4 number(14,3), C5 number(38,5), C6 number(14,3), C7 number(14,3), D11 number(38,5), D12 number(14,3), D13 number(38,5), D14 number(14,3), D15 number(14,3), D21 number(38,5), D22 number(14,3), D23 number(38,5), D24 number(14,3), D25 number(14,3), D31 number(38,5), D32 number(14,3), D33 number(38,5), D34 number(14,3), D35 number(14,3), D41 number(38,5), D42 number(14,3), D43 number(38,5), D44 number(14,3), D45 number(14,3), H11 number(38,5), H12 number(38,5), H13 number(14,3), H21 number(38,5), H22 number(38,5), H23 number(14,3), H31 number(38,5), H32 number(38,5),

exit;

H33 number(14,3));

```
(3): CK_MATRIX.SQL
/* script run during AML gb matrix to remove oracle tables that
 are created during the AML */
```
execute drop\_table\_exist ( 'MATRIX\_DATA' ); execute drop\_table\_exist ( 'MATRIX\_OPTION' );

```
exit;
```
*(4): TREE\_MATRIX.AML* /\*----------------------------------------------------------------------- /\* BC Ministry of Sustainable Resource Management /\* Program: tree\_matrix.aml /\*----------------------------------------------------------------------- /\* /\* Purpose: /\* This AML reads the options.csv list of access scenarios and /\* populates BAMP\_TREE\_MATRIX with timber volume, stand value, haul /\* cost, harvest cost and cycle time data. /\* Arguments: /\* Fill this out later. /\* Assumptions: /\* Fill this out later. /\* /\* Outputs: /\* Fill this out later. /\* /\* Internal variables : /\* /\* /\*----------------------------------------------------------------------- /\* History: /\* 04-Apr-2002 jawarren v1.0 Creation date. /\* /\*======================================================================= /\* &severity &error &routine bailout &severity &warning &ignore /\* &type &type Starting BC MELP %AML\$FILE% v1.0 on [date -vmsfull] ... &type /\* &call ini &call setup\_bamp\_tree\_matrix &s opentext [open %options\_text\_file% openstatus -r] &s record\_val [read %opentext% readstatus] &do &while %readstatus% eq 0 &s bmu\_code\_val [before %record\_val% , ]  $&$ s mlu option list [after %record val% , ] &call mk\_ora\_tree\_data &call set  $\overline{c}$  cycle time var

&call update\_bamp\_tree\_matrix

&s record val [read %opentext% readstatus] &end

 $&$ if [close %opentext%] = 0 & then &ty %options\_text\_file% closed successfully

&return

/\*======================================================================= /\*  $/*$  ini - set tree matrix to startup state. /\* &routine ini /\* ensure startup program is ARC &if [show program] ne ARC &then &return &error AML ERROR: TREE\_MATRIX must start from ARC prompt

&s ws \$BAMP/working/trees workspace %ws%

 $&$ sv orauserpass = jawarren/Marchin $8$ /\*&sv orauserpass = [response 'Enter username']/[response 'Enter oracle password' -noecho] &r ora\_connect %orauserpass%

 $\&$ s options text file %ws%/options.csv &s sqldir \$BAMP/sql &s cycle\_dat bamp\_tree\_cycle &s tree\_cov \$BAMP/working/timber/logslp &s tree\_dat bamp\_trees.dat

&return

/\*======================================================================= /\* /\* setup\_bamp\_tree\_matrix /\* &routine setup\_bamp\_tree\_matrix

&sys sqlplus %orauserpass% @%sqldir%/setup\_bamp\_tree\_matrix.sql

 $&$ if [exists %tree\_dat% -info]  $&$ then killinfo %tree\_dat%

pullitems %tree\_cov%.pat %tree\_dat% mlu\_code vol1tot area cycle\_value stand\_quality slope\_class contclas infodbms oracle %tree\_dat% bamp\_tree\_data

&return

/\*======================================================================= /\*  $/*$  setup bamp tree matrix /\* &routine mk\_ora\_tree\_data

&sys sqlplus %orauserpass%  $@$ %sqldir%/ck tree\_data.sql

&do var &list [unquote %mlu\_option\_list%] dbmsexecute oracle insert into BAMP\_TREE\_DATA\_S ~ select  $*$  from BAMP\_TREE\_DATA where  $\sim$  $MLU$ <sub>\_CODE</sub> = [quote %var%]; dbmsexecute oracle commit; &end

dbmsexecute oracle alter table BAMP\_TREE\_DATA\_S add (  $\sim$ AREA HA number $(14,1)$ ); dbmsexecute oracle update BAMP\_TREE\_DATA\_S set AREA\_HA =  $~\sim$  AREA / 10000; dbmsexecute oracle alter table BAMP\_TREE\_DATA\_S add ( ~ ACT VOL number $(14,1)$ ); dbmsexecute oracle update BAMP\_TREE\_DATA\_S set ACT\_VOL =  $\sim$  AREA / 10000 \* VOL1TOT; dbmsexecute oracle commit;

&return

/\*======================================================================= /\* set cycle time var /\* &routine set\_cycle\_time\_var tables select %cycle\_dat% nselect &do var &list [unquote %mlu\_option\_list%] asel mlu  $\c{code} = [\text{quote } \% \text{var} \overline{%}]$  &end statistics # cycle.dat mean cycle\_hour total\_volume end select cycle.dat &s cycle\_time\_sum [show record 1 mean-w-cycle\_hou] kill cycle.dat select %cycle\_dat% nselect &do var &list [unquote %mlu\_option\_list%] asel mlu  $\text{code} = [\text{quote } \% \text{var} \sqrt{\frac{9}{}}]$  &end statistics # prob\_ent.dat min one min two min three end select prob\_ent.dat &s entry\_one [show record 1 min-one] &s entry two [show record 1 min-two] &s entry\_three [show record 1 min-three] kill prob\_ent.dat quit

&return

/\*======================================================================= /\*  $/*$  update bamp tree matrix /\* &routine update\_bamp\_tree\_matrix /\* make BAMP\_TREE\_OPTION.DAT table  $&$  if [exists bamp\_tree\_option.dat -info]  $&$  then killinfo bamp\_tree\_option.dat tables define bamp\_tree\_option.dat bmu code 2 2 c mlu options 254 254 c  $\sim$ select bamp\_tree\_option.dat add [quote %bmu\_code\_val%] [quote [unquote %mlu\_option\_list%]]  $\sim$ quit &system sqlplus %orauserpass% @%sqldir%/ck\_tree\_matrix.sql infodbms oracle bamp\_tree\_option.dat bamp\_tree\_option /\* updates to BAMP\_TREE\_MATRIX dbmsexecute oracle insert into bamp\_tree\_matrix (b1,b2) ~ select  $*$  from bamp tree option; dbmsexecute oracle update BAMP\_TREE\_MATRIX set  $A1 = ~$ (select sum(AREA\_HA) from BAMP\_TREE\_DATA\_S where CONTCLAS in ('C,''P')) ~ where  $B2 = \text{quote}$  [unquote %mlu option list%]]; dbmsexecute oracle update BAMP\_TREE\_MATRIX set E1 = %entry\_one% ~ where  $B2 = \text{quote}$  [unquote %mlu option list%]]; dbmsexecute oracle update BAMP\_TREE\_MATRIX set E2 = %entry\_two% ~ where  $B2 =$  [quote [unquote % mlu\_option\_list%]]; dbmsexecute oracle update BAMP\_TREE\_MATRIX set E3 = %entry\_three%  $\sim$ where  $B2 = \text{quote}$  [unquote %mlu option list%]]; dbmsexecute oracle update BAMP\_TREE\_MATRIX set  $S1 = \sim$ (select sum(ACT\_VOL\*0.85) from BAMP\_TREE\_DATA\_S where STAND\_QUALITY = 'S' and  $\sim$ slope  $class = 1$ ) ~ where  $B2 =$  [quote [unquote % mlu\_option\_list%]]; dbmsexecute oracle update BAMP\_TREE\_MATRIX set  $S2 = \sim$ (select sum(ACT\_VOL\*0.85) from BAMP\_TREE\_DATA\_S where STAND\_QUALITY = 'S' and ~ slope  $class = 2$ ) ~ where  $B2 =$  [quote [unquote % mlu\_option\_list%]]; dbmsexecute oracle update BAMP\_TREE\_MATRIX set S3 =  $\sim$ (select sum(ACT\_VOL\*0.85) from BAMP\_TREE\_DATA\_S where STAND\_QUALITY = 'S' and  $\sim$ slope  $class = 3$ ) ~ where  $B2 = \text{quote}$  [unquote %mlu option list%]]; dbmsexecute oracle update BAMP\_TREE\_MATRIX set M1 =  $\sim$ (select sum(ACT\_VOL\*0.85) from BAMP\_TREE\_DATA\_S where STAND\_QUALITY = 'MS' and  $\sim$ slope  $class = 1$ ) ~

where  $B2 =$  [quote [unquote %mlu\_option\_list%]]; dbmsexecute oracle update BAMP\_TREE\_MATRIX set M2 =  $\sim$ (select sum(ACT\_VOL\*0.85) from BAMP\_TREE\_DATA\_S where STAND\_QUALITY = 'MS' and  $\sim$ slope  $class = 2$ ) ~ where  $B2 = \text{[quote [unquote \%mlu option list%]]};$ dbmsexecute oracle update BAMP\_TREE\_MATRIX set M3 =  $\sim$ (select sum(ACT\_VOL\*0.85) from BAMP\_TREE\_DATA\_S where STAND\_QUALITY = 'MS' and  $\sim$ slope  $class = 3$ ) ~ where  $B2 =$  [quote [unquote % mlu\_option\_list%]]; dbmsexecute oracle update BAMP\_TREE\_MATRIX set P1 =  $\sim$ (select sum(ACT\_VOL\*0.8) from BAMP\_TREE\_DATA\_S where STAND\_QUALITY = 'P' and  $\sim$ slope class =  $1)$  ~ where  $B2 = \text{quote}$  [unquote %mlu option list%]]; dbmsexecute oracle update BAMP\_TREE\_MATRIX set P2 =  $\sim$ (select sum(ACT\_VOL\*0.8) from BAMP\_TREE\_DATA\_S where STAND\_QUALITY = 'P' and ~ slope class =  $2) \sim$ where  $B2 =$  [quote [unquote % mlu\_option\_list%]]; dbmsexecute oracle update BAMP TREE\_MATRIX set P3 =  $\sim$ (select sum(ACT\_VOL\*0.8) from BAMP\_TREE\_DATA\_S where STAND\_QUALITY = 'P' and ~ slope  $class = 3$ ) ~ where  $B2 =$  [quote [unquote %mlu\_option\_list%]]; dbmsexecute oracle update BAMP\_TREE\_MATRIX set T1 = %cycle\_time\_sum% ~ where  $B2 =$  [quote [unquote % mlu\_option\_list%]]; dbmsexecute oracle commit;

&return

/\*======================================================================= /\* /\* Usage - print out usage message. /\* &routine usage

&return USAGE: tree\_matrix

/\*======================================================================= /\* /\* Bailout - Respond to an error somewhere in this file. /\*

&routine bailout

&return &error Internal error in tree\_matrix.aml /\*=======================================================================

*(5): SETUP\_BAMP\_TREE\_MATRIX.SQL*

/\* script run at start of AML tree\_matrix to remove oracle table and create table for populating during AML \*/

execute drop\_table\_exist ( 'BAMP\_TREE\_MATRIX' );

create table BAMP\_TREE\_MATRIX ( B1 number(14,0), B2 varchar2(255), A1 number(38,3),

 E1 number(38,3), E2 number(38,3), E3 number(38,3), S1 number(38,3), S2 number(38,3), S3 number(38,3), M1 number(38,3), M2 number(38,3), M3 number(38,3), P1 number(38,3), P2 number(38,3), P3 number(38,3), T1 number(14,3), V1 number(14,3), C1 number( $14,3$ ), H1 number(14,3));

execute drop\_table\_exist ( 'BAMP\_TREE\_DATA' );

exit;

*(6): CK\_TREE\_DATA.SQL*

/\* script run at start of AML tree\_matrix to remove oracle table and create table for populating during AML \*/

execute drop\_table\_exist ( 'BAMP\_TREE\_DATA\_S' );

create table BAMP\_TREE\_DATA\_S

 ( MLU CODE VARCHAR2(9), VOL1TOT NUMBER(14,1), AREA FLOAT(126), CYCLE\_VALUE FLOAT(126), STAND\_QUALITY VARCHAR2(2), SLOPE CLASS NUMBER(38), CONTCLAS VARCHAR2(2));

commit;

exit;

*(7): CK\_TREE\_MATRIX.SQL*

/\* script run during AML tree\_matrix to remove oracle tables that are created during the AML  $\overline{\ast/}$ 

execute drop\_table\_exist ( 'BAMP\_TREE\_OPTION' );

exit;

# **APPENDIX 2: STAND QUALITY AML MODEL**

# Modelling Process

Using Arc/INFO Arc Macro Language (AML) a model was developed to use the input data and class criteria to form output tables and spatial products. The AML (in Appendix C1) provides some documentation. In this report, a detail of each routine in the AML is provided for clarity of the modelling process. There are five routines in the model: INI, SETUP\_COVER, DATA2ORA, UPDATE\_COVER and MK\_HAB\_SLOPE.

# *Routine INI*

After starting the AML, routine INI is called and the required environment is established in order to run the program. Actions include ensuring the program is begun at the ARC prompt, the user is in the proper workspace, a connection to Oracle RDBMS is established with a username and password, internal variables are set and a Structured Query Language (SQL) script is called that drops any tables that must be created during the course of this model. That SQL script is named CK\_TIMBER\_EFFECTIVENESS.SQL and is in Appendix C2.

# *Routine SETUP\_COVER*

This routine ensures the working coverage is in the workspace and adds necessary columns in order to proceed. The first task is to UNION the THLB with the SMZ, allowing the model to differentiate those areas inside the Babine Corridor SMZ and those areas outside, with respect to minimum harvestable age. The coverage that is created, named QLGHB, is used for analysis in this model. Two items are added to the polygon attribute table (PAT) of QLGHB. The items are stand\_quality and gistag. The item stand\_quality will be populated based on criteria identified earlier whereas gistag is used to link the Arc/INFO files with the Oracle files later on. Gistag is calculated to an internal coverage item, resulting a unique value for each polygon in QLGHB.

## *Routine DATA2ORA*

This routine calculates stand quality using Oracle and the dataset for QLGHB. Initially, a check is performed to ensure the subset of QLGHB.PAT does not exist. The following items are then pushed into the INFO file QLGHB.DAT: gistag, spc1, itg, site idx, proj\_agecl, lrmp\_rmz, stand\_quality and contclas. This INFO table is then copied into Oracle as BAMP\_TIMBER. The SQL script CALC TIMBER EFFECTIVENESS.SOL is then called. This script is in Appendix C3 and performs the following functions.

# *SQL script CALC\_TIMBER\_EFFECTIVENESS.SQL.*

This script creates a procedure to step through each record in the table BAMP\_TIMBER and identify stand quality, using the criteria outlined above. This is done using the following logic:

To identify a polygon as saw log, lead species = S, SB or SW and inventory type group  $(TTG) = 21$  or  $23 - 36$ 

## OR

lead species = PL and inventory type group =  $28$ , 30 or 31

## OR

Lead species  $=$  B or BL and inventory type group  $= 18$ , 19 or 20 and site index  $>= 17$ .

To identify a polygon as marginal saw log, Lead species  $=$  B or BL and inventory type group  $=$  18, 19 or 20 and site index  $\le$  17.

To identify a polygon as pulp log,

Lead species = H, HW or HM and inventory type group = 12, 14, 15, 16 or 17.

If a polygon within the Babine Corridor SMZ is <= projected age class 7, it is classified as young. Outside of the Babine Corridor SMZ, a polygon that is  $\leq$  projected age class 4 is classified as young. In order to receive any of the above classifications, a polygon must have a THLB contributing class of 'partially' or 'contributing.' Polygons that have a THLB contributing class of 'non-contributing' or 'excluded' are classified as No Value. The SQL script ends by executing the procedure that populates the item STAND QUALITY in the Oracle table and committing the actions.

## *Routine UPDATE\_COVER*

This routine populates the coverage QLGHB with the stand quality ratings established in the previous routine. A relate is established between the Oracle table BAMP\_TIMBER and the PAT for QLGHB and all of the polygons, except for the universe polygon, are updated to reflect stand quality. The final action of this routine is to dissolve QLGHB based on stand quality. All adjacent polygons in QLGHB with the same stand quality value are dissolved to form one polygon. The result of this is QLGHB, with 79,645 polygons, is dissolved to the coverage QLGHB\_BAMP, with 2,717 polygons. This coverage is to be used for cartographic purposes.

# *Routine MK\_HAB\_SLOPE*

This is the final routine for this model, and performs a number of essential tasks, including incorporating MLUs and slope classes into the mix, as well as producing the reporting table. Initially a list of coverages is provided and deleted if they exist. A UNION is performed on QLGHB and the already-generated slope cover to create a temporary coverage. The slope coverage was created at an earlier point using criteria provided above. The slope coverage is based on the 25 meter Gridded DEM and consequently has minimum polygon sizes of 625 square meters. This resultant temporary coverage is then combined with the MLU coverage to create LOGSLP. The INFO table BAMP\_LGHB\_ANALYSIS is checked for existence and removed if necessary. At this point the INFO table BAMP\_LGHB\_ANALYSIS is created by pulling the items ROAD\_SHED, MLU\_CODE, STAND\_QUALITY, SLOPE\_CLASS, AREA AND VOL1TOT from LOGSLP.PAT. As a measure of volume is required in the reporting matrix / table, the item VOL1TOT, measured in cubic meters per hectare, provides a good representation of volume in the THLB polygons. The next steps in MK\_HAB\_SLOPE are to remove the universe record from BAMP\_LGHB\_ANALYSIS and add an item to report area by hectares. This is done by dividing area, which is reported in square meters, by 10000. The final two steps in this routine are to copy the INFO table BAMP\_LGHB\_ANALYSIS to an Oracle table by the same name. Another SQL script  $(TIMBERSUMMARY.SQL - Appendix C4)$  is then called, which creates a table for reporting Timber Suitability in a suitable fashion.

# *SQL Script TIMBER\_SUITABILITY.SQL*

The first steps in the SQL script are to set up the reporting variables, as an ASCII text file is generated from this process. Column widths and formats are established here. Then the table BAMP\_SUMMARY is dropped, if it exists, in preparation for the creation of that table, ensuring all reporting is done using the most up-to-date data. After the table BAMP\_SUMMARY is created, a unique set of combinations is pulled from the table BAMP\_LGHB\_ANALYSIS, identifying for each MLU the unique cases of each slope class. For example, in MLU shele-e-2, only slope classes 1 and 2 are present and therefore, records for those slope classes in that MLU are inserted to the table BAMP\_SUMMARY. The next five

commands update the BAMP\_SUMMARY table by inserting the sum of the volume per area (in m3/ha) multiplied with the area (in hectares) resulting in total volume, reported for each record for saw logs, marginal saw logs, pulp logs, young forest and no value land. The last commands set the output to an ASCII file (to be loaded to Excel for reporting purposes) and select all records in the BAMP\_SUMMARY table.

## *Table Explanation*

The following is an excerpt from the table generated by this model.

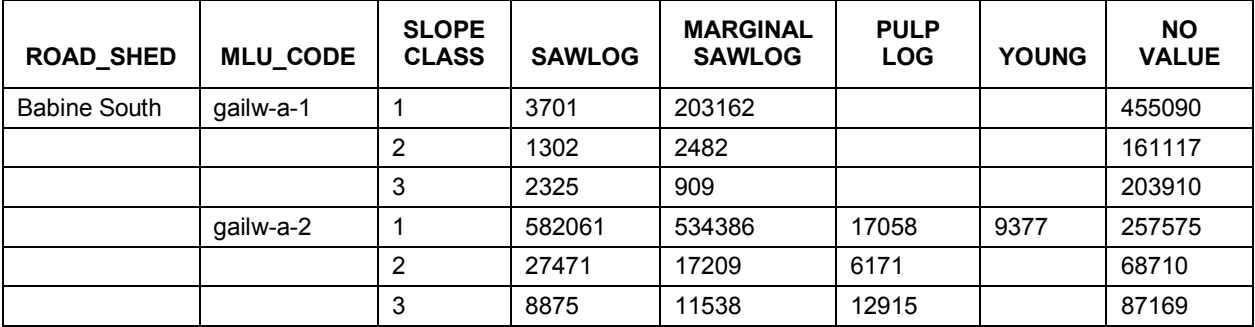

# *(1): TIMBER\_EFFECTIVENESS.AML*

/\*----------------------------------------------------------------------- /\* BC Ministry of Sustainable Resource Management /\* Program: timber\_effectiveness.aml /\*----------------------------------------------------------------------- /\* /\* Purpose: /\* AML to identify timber effectiveness using species, ITG and /\* site index. Combines with slope classes to create a matrix for /\* interpretation. /\* For the Babine Access Management Plan. /\* Arguments: /\* /\* Assumptions:<br> $/*$  Files, A Files, AML or environment variables, etc. needed by this script. /\* /\* Outputs: /\* List of files or output data produced. /\* /\* Internal variables : /\* /\* /\*----------------------------------------------------------------------- /\* History: /\* 18-Jan-2002 jawarren v1.0 Creation date. /\*<br>/\*= /\*======================================================================= /\* &severity &error &routine bailout &severity &warning &ignore /\*

&type &type Starting BC MELP %AML\$FILE% v1.0 on [date -vmsfull] ... &type /\* &call ini &call setup\_cover &call data2ora &call update\_cover &call mk\_hab\_slope

&return

/\*======================================================================= /\*  $/*$  ini - set timber effectiveness to startup state /\* &routine ini

&if [show program] ne ARC &then &return &error TIMBER\_EFFECTIVENESS.AML must start from the ARC prompt.

workspace \$AL/babine\_amp/working/timber

/\* connect to oracle &s orauserpass = [response 'Enter username']/[response 'Enter oracle password' -noecho] &r ~jawarren/aml/ora\_connect %orauserpass%

/\* initial variable setup &s fordir \$AL/babine\_amp/forest &s thlb %fordir%/thlb\_bamp &s smz \$AL/babine\_amp/admin/qsmz\_bamp &s dem \$MOF/fcfd/dki/dem/tdem &s sqldir \$AL/babine\_amp/sql &s oratable bamp\_timber &s logcov qlghb &s slpcov \$AL/babine\_amp/dem/tslp\_c &s mlu \$AL/babine\_amp/admin/qmlu\_bamp

&system sqlplus %orauserpass% @%sqldir%/ck\_timber\_effectiveness.sql

## /\*

&return

/\*======================================================================= /\* /\* setup\_cover - gets coverage %logcov% in right spot, adds items,<br>/\* creates gistag and unions with SMZ if necessary creates gistag and unions with SMZ if necessary /\* &routine setup\_cover

 $&$ if  $\land$  [exists %logcov% -cover] & then union %thlb% %smz% %logcov%

tables

```
 select %logcov%.pat
 &do var &list gistag
  &if [iteminfo %logcov%.pat -info %var% -exists] &then
 calc \frac{6}{2} var\frac{6}{6} = 0
 &else
  additem %logcov%.pat %var% 5 5 n 2
 &end
```

```
 &do var &list stand_quality
 &if [iteminfo %logcov%.pat -info %var% -exists] &then
 calc \sqrt[6]{\text{var}}\% = "
 &else
  additem %logcov%.pat %var% 2 2 c
 &end
```

```
 sel %logcov%.pat
calc gistag = %logcov%-id
```
quit

&return  $/*$  end of routine setup cover

/\*======================================================================= /\* /\* data2ora - prepares data for trip to oracle, including pulling items /\* to own data attribute table, calling sql script to drop /\* oracle table if it already exists, push dat to oracle and  $/$ \*  $\qquad \qquad$  run SOL script to calculate stand quality run SQL script to calculate stand quality. /\* &routine data2ora

&if [exists %logcov%.dat -info] &then killinfo %logcov%.dat

pullitems %logcov%.pat %logcov%.dat gistag spc1 itg site idx proj\_agecl lrmp\_rmz stand\_quality contclas htcl\_pr

infodbms oracle %logcov%.dat %oratable%

&system sqlplus %orauserpass% @%sqldir%/calc\_timber\_effectiveness.sql

&return /\* end of routine data2ora

```
/*=======================================================================
/*
/* update cover - takes hazard values in oracle and updates coverage
/*
&routine update_cover
```

```
tables
relate add log rel %oratable% oracle gistag gistag linear rw
 select %logcov%.pat
 resel area > 0
calculate stand_quality = log_{1}rel//stand_quality
quit
```
 $&$ if [exists qlghb\_bamp -cover]  $&$ then

kill qlghb\_bamp all

&return

/\*======================================================================= /\* /\* mk\_hab\_slope - unions timber\_effectiveness coverage with already created /\* slope coverage /\* &routine mk\_hab\_slope &do var &list logslp temp &if [exists %var% -cover] &then kill %var% all &end union %logcov% %slpcov% temp /\* add MLU boundaries to mix union temp %mlu% logslp &if [exists bamp\_lghb\_analysis -info] &then killinfo bamp\_lghb\_analysis pullitems logslp.pat bamp\_lghb\_analysis road\_shed mlu\_code stand\_quality slope\_class area vol1tot tables select bamp\_lghb\_analysis resel area < 0 purge y additem bamp\_lghb\_analysis area\_ha 8 18 f 5

 asel calc area  $ha = \text{area} / 10000$ quit

infodbms oracle bamp\_lghb\_analysis bamp\_lghb\_analysis

&system sqlplus %orauserpass% @%sqldir%/timber\_summary.sql

&return

/\*======================================================================= /\* Usage - print out usage message. /\* &routine usage

&return USAGE: timber\_effectiveness

/\*======================================================================= /\* /\* Bailout - Respond to an error somewhere in this file. /\* &routine bailout

/\*================================================================

&return &error Internal error in timber\_effectiveness.aml

*(2): CK\_TIMBER\_EFFECTIVENESS.SQL*

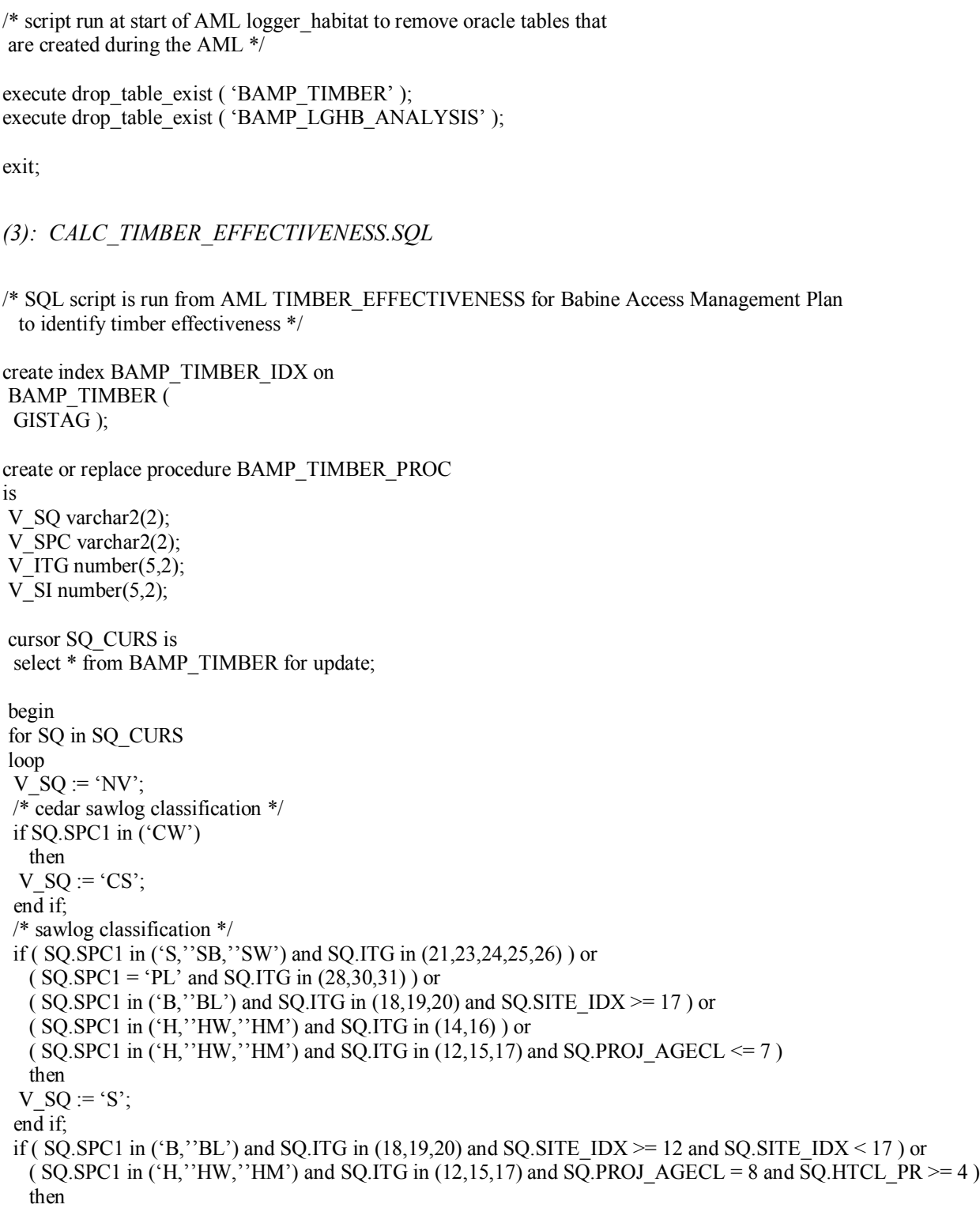

```
V SQ := 'MS'; end if;
 if ( SQ.SPC1 in ('H,''HW,''HM') and SQ.ITG in (12,15,17) and SQ.PROJ_AGECL = 8 and SQ.HTCL_PR < 4 )
or
  (SO.SPC1 in ('H,''HW,''HM') and SO.ITG in (12,15,17) and SO.PROJ_AGECL = 9 ) or
  ( SQ.SPC1 in (B, "BL") and SQ.ITG in (18,19,20) and SQ.SITE IDX < 12 )
   then
 V SO := 'P'; end if;
 if SQ.PROJ_AGECL \leq 4 and SQ.PROJ_AGECL > 0 and SQ.LRMP_RMZ is null
   then
 V_SQ := 'Y';
  end if;
 if SQ.PROJ_AGECL \leq 7 and SQ.PROJ_AGECL > 0 and SQ.LRMP_RMZ = 'BABINE'
   then
 V SO := 'Y';
  end if;
  if SQ.CONTCLAS in ('N,''X') then
 V SQ := 'NV'; end if;
  update BAMP_TIMBER
  set STAND_QUALITY = V_SQ where current of SQ_CURS;
 end loop;
end BAMP_TIMBER_PROC;
/
/* execute procedure */
```

```
execute BAMP_TIMBER_PROC;
commit;
```
quit;

```
(4): TIMBER_SUMMARY.SQL
```
/\* Babine Access Management Plan Timber Suitability / Timber Effectiveness Table Generator SQL script to create spreadsheet ready output for Timber Suitability Analysis

```
 HISTORY: create January 21, 2002 - jawarren
*/
```
set pause off column road\_shed format a15 column mlu\_code format a9 column slpc format 99 column sq\_s format 999999 column sq\_ms format 999999 column sq\_p format 999999 column sq\_y format 999999 column sq\_nv format 999999 set linesize 120 set pagesize 50

execute drop\_table\_exist ( 'BAMP\_SUMMARY' );

```
create table bamp_summary (
```
road shed varchar2(16), mlu\_code varchar2(9), slpc number(38). sq  $s$  number(14,1), sq ms number( $14,1$ ), sq p number $(14,1)$ , sq y number $(14,1)$ , sq nv number $(14,1)$ ; insert into bamp\_summary ( road\_shed, mlu\_code, slpc ) select road\_shed, mlu\_code, slope\_class from bamp\_lghb\_analysis group by road\_shed, mlu\_code, slope\_class; update bamp\_summary set sq\_s = ( select sum ( vol1tot \* area\_ha ) from bamp\_lghb\_analysis where stand quality  $=$  'S' and bamp\_lghb\_analysis.road\_shed = bamp\_summary.road\_shed and bamp\_lghb\_analysis.mlu\_code = bamp\_summary.mlu\_code and bamp\_lghb\_analysis.slope\_class = bamp\_summary.slpc ); update bamp\_summary set sq\_ms =  $\overline{(\text{select sum } (\text{volltot}^*)^2)}$  from bamp\_lghb\_analysis where stand quality = 'MS' and bamp\_lghb\_analysis.road\_shed = bamp\_summary.road\_shed and bamp\_lghb\_analysis.mlu\_code = bamp\_summary.mlu\_code and bamp\_lghb\_analysis.slope\_class = bamp\_summary.slpc ); update bamp\_summary set sq\_p = ( select sum ( vol1tot \* area\_ha ) from bamp\_lghb\_analysis where stand quality =  $P'$  and bamp\_lghb\_analysis.road\_shed = bamp\_summary.road\_shed and bamp\_lghb\_analysis.mlu\_code = bamp\_summary.mlu\_code and bamp\_lghb\_analysis.slope\_class = bamp\_summary.slpc ); update bamp\_summary set sq\_y = ( select sum ( vol1tot \* area\_ha ) from bamp\_lghb\_analysis where stand\_quality =  $Y'$  and bamp\_lghb\_analysis.road\_shed = bamp\_summary.road\_shed and bamp\_lghb\_analysis.mlu\_code = bamp\_summary.mlu\_code and bamp\_lghb\_analysis.slope\_class = bamp\_summary.slpc ); update bamp\_summary set sq\_nv = ( select sum ( vol1tot \* area\_ha ) from bamp\_lghb\_analysis where stand quality  $= 'NV'$  and bamp\_lghb\_analysis.road\_shed = bamp\_summary.road\_shed and bamp\_lghb\_analysis.mlu\_code = bamp\_summary.mlu\_code and bamp\_lghb\_analysis.slope\_class = bamp\_summary.slpc );

set pagesize 500

spool \$BAMP/working/timber/timber\_value.txt

select \* from bamp\_summary where  $\text{slpc} > 0$ order by road\_shed, mlu\_code, slpc;

spool off

quit

# **APPENDIX 3: TIMBER HARVESTING SEASON AML**

## *Model*

The model for assigning seasonal harvesting classifications is embedded in a separate model that is run to set the grizzly bear suitability model to its initialization state. The code to set the item HARVTIME to the seasonal harvest classification is as follows:

```
resel ssval in {0,1,2,3,6,8,9,11,13,14,17,19,20,22,33,35,37,121,133,135,136,143,146,151,153,156} or
ssval in {158,163,166,180,200,233,243,999} and area > 0
calc harvtime = 'X'
asel
resel ssval in {43,53,73,75,76,83,85,86,103,105,106,113,115,116,168,169,171,172,173,174} and
area > 0calc harvtime = 'A'
asel
resel ssval in
{93,95,96,123,125,126,150,182,183,185,186,187,188,202,203,208,209,210,211,212,213,222} and
area > 0calc harvtime = 'W'
```
The result of this code is a polygon coverage that can be colour-themed or analyzed based on the 'harvtime' item, which then can indicate the most appropriate seasons of harvest for areas in the plan.

# **APPENDIX 4: FOREST HEALTH AML MODEL**

## *Model*

Using Arc Macro Language, a script was developed to calculate forest health for the plan area. The AML can be found in Appendix D1 and is entitled: FOREST\_HEALTH.AML This AML is straightforward, with only four routines: INI, SETUP\_COVER, DATA2ORA and UPDATE\_COVER.

## *Routine INI*

The initial routine sets the working environment and local variables to a start up condition. The workspace is set, along with coverages and grids, other directories and Oracle database parameters. The user is also connected to the Oracle instance SMTPROD1.

## *Routine SETU\_COVER*

This routine ensures the coverage THLB\_BAMP is in the proper location with the correct attributes including the GISTAG and elevation. To begin, the source Timber Harvesting Landbase (THLB) coverage is copied to the working directory. The GISTAG and hazard value items are added to the polygon attribute table (PAT) and reset to zero. The hazard ranks are also added to the PAT and set to null. The GISTAG is assigned a unique value for each record, enabling relates and tracking. Finally, elevation is assigned for each polygon using the GET\_ELEV.AML. This AML takes the mean elevation across a polygon and assigns that value to the polygon. The Gridded DEM is used in this script as a base.

## *Routine DATA2ORA*

This routine prepares the dataset for Oracle and runs the Structured Query Language (SQL) script that calculates forest health ratings. To begin, a list of items used in the SQL script are pulled from the PAT and inserted to a data attribute table (DAT). This DAT is then loaded to the user's schema after ensuring that table does not already exist. At this point, the SQL script mentioned earlier is run to calculate forest health rankings. The script is in Appendix D2 and is named CALC\_FOREST\_HEALTH\_HAZARD.SQL. This script runs three procedures, one each for pine, balsam and spruce hazard ratings. The script uses the criteria listed above to determine health hazard. The result of the Oracle script is a table with a risk value for each polygon for pine, balsam and spruce forest health.

# *Routine UPDATE\_COVER*

The final routine in FOREST\_HEALTH.AML populates the items created in THLB\_BAMP.PAT with forest hazard value and rankings. To begin, a relate is established between the THLB\_BAMP.PAT and the Oracle forest health table using GISTAG. The next and final steps are to calculate the PAT hazard value equal to the Oracle table hazard value and then using the criteria provided above, ranks are assigned to each polygon. The ranks are from one to five, with one posing the highest risk to forest health. The AML finishes running at this point, and it is up to the user to load THLB\_BAMP back to the Babine AMP warehouse.

*(1): FOREST\_HEALTH.AML*

/\*----------------------------------------------------------------------- /\* BC Ministry of Sustainable Resource Management /\* Program: forest\_health.aml /\*----------------------------------------------------------------------- /\* /\* Purpose: /\* AML to identify forest health hazards with respect to Pine, Spruce /\* and Balsam beetles. /\* For the Babine Access Management Plan. /\* Arguments: /\* /\* Assumptions: /\* Files, AML or environment variables, etc. needed by this script. /\* /\* Outputs: /\* List of files or output data produced. /\* /\* Internal variables : /\* /\* /\*----------------------------------------------------------------------- /\* History: /\* 14-Jan-2002 jawarren v1.0 Creation date. /\* /\*======================================================================= /\* &severity &error &routine bailout &severity &warning &ignore /\* &type &type Starting BC MELP %AML\$FILE% v1.0 on [date -vmsfull] ... &type /\* &call ini &call setup\_cover &call data2ora &call update\_cover &return /\*======================================================================= /\*  $/*$  ini - set forest health to startup state. /\* &routine ini &if [show program] ne ARC &then &return &error FOREST\_HEALTH.AML must start from the ARC prompt. workspace \$AL/babine\_amp/working/health

/\* connect to oracle
&s orauserpass = [response 'Enter username']/[response 'Enter oracle password' -noecho]  $&x -i$ awarren/aml/ora\_connect %orauserpass%

/\* initial variable setup &s fordir \$AL/babine\_amp/forest &s forcov thlb\_bamp &s dem \$MOF/fcfd/dki/dem/tdem &s sqldir \$AL/babine\_amp/sql &s oratable bamp\_hazard /\* &return /\*======================================================================= /\* /\* setup\_cover - gets coverage thlb\_bamp in right spot, adds items,<br>  $/*$  creates gistag and adds elevation creates gistag and adds elevation /\* &routine setup\_cover &if ^ [exists %forcov% -cover] &then copy %fordir%/%forcov%

tables

```
 select %forcov%.pat
 &do var &list gistag pl_haz_val s_haz_val bl_haz_val
 &if [iteminfo %forcov%.pat -info %var% -exists] &then
 calc \frac{6}{x} var\% = 0 &else
  additem %forcov%.pat %var% 5 5 n 2
 &end
```

```
 &do var &list pl_haz s_haz bl_haz
 &if [iteminfo %forcov%.pat -info %var% -exists] &then
calc \sqrt[6]{\text{var}}\% = "
 &else
  additem %forcov%.pat %var% 2 2 c
 &end
```

```
 sel %forcov%.pat
calc gistag = % for cov%-id
```
quit

 $&$ if  $\land$  [iteminfo %forcov%.pat -info elevation -exists] &then  $&r$  ~jawarren/aml/get\_elev.aml %forcov% poly %dem% elevation

&return  $/*$  end of routine setup cover

/\*======================================================================= /\*

/\* data2ora - prepares data for trip to oracle, including pulling items

/\* to own data attribute table, calling sql script to drop

- /\* oracle table if it already exists, push dat to oracle and
- /\* run SQL script to calculate forest health hazard.

<sup>/\*</sup>

&routine data2ora

&if [exists %forcov%.dat -info] &then killinfo %forcov%.dat

pullitems %forcov%.pat %forcov%.dat gistag pl\_haz\_val s\_haz\_val bl\_haz\_val spc1 pct1 spc2 pct2 spc3 pct3 spc4 pct4 spc5 pct5 spc6 pct6 proj\_agecl zone site elevation

&system sqlplus %orauserpass%  $\omega$ %sqldir%/ck forest health.sql

```
infodbms oracle %forcov%.dat %oratable%
```
resel pl\_haz\_val > 0 and pl\_haz\_val <=  $0.25$ 

resel pl\_haz\_val > 0.25 and pl\_haz\_val <= 0.50

resel pl\_haz\_val  $> 0.50$  and pl\_haz\_val  $\leq 0.75$ 

resel s\_haz\_val > 0 and s\_haz\_val <=  $2.66$ 

resel s\_haz\_val > 2.66 and s\_haz\_val  $\le$  3.86

resel s haz\_val > 3.86 and s\_haz\_val  $\le$  5.065

calc pl  $\text{haz} = '4'$ 

calc pl  $\text{haz} = '3'$ 

calc pl  $\text{haz} = '2'$ 

 /\* rank spruce resel s haz  $val = 0$ calc s  $\text{haz} = '5'$ 

calc s  $haz = '4'$ 

calc s  $\text{haz} = '3'$ 

calc s  $\text{haz} = '2'$ 

resel pl\_haz\_val  $> 0.75$ calc pl\_haz =  $\cdot$ 1'

asel

asel

asel

asel

asel

asel

asel

&system sqlplus %orauserpass% @%sqldir%/calc\_forest\_health\_hazard.sql

&return /\* end of routine data2ora

```
/*=======================================================================
/*
/* update cover - takes hazard values in oracle and updates coverage
/*
&routine update_cover
tables
 relate add haz_rel bamp_hazard oracle gistag gistag linear rw
 select %forcov%.pat
calculate pl_haz_val = haz_rel//pl_haz_val
calculate s_haz_val = haz_rel//s_haz_val
calculate bl_haz_val = haz_rel//bl_haz_val
 /* rank pine
resel pl_haz_val = 0calc pl \text{haz} = '5' asel
```

```
 asel
resel s haz val > 5.065calc s \text{haz} = '1' asel
 /* rank balsam (fir)
resel bl haz val = 0calc bl_haz = 5' asel
resel bl_haz_val > 0 and bl_haz_val <= 5
calc bl \bar{h} haz = '2'
 asel
resel bl haz val > 5calc bl \bar{h}az = '1'
 asel
quit
```
&return

/\*======================================================================= /\* /\* Usage - print out usage message. /\* &routine usage

&return USAGE: forest\_health

/\*======================================================================= /\* /\* Bailout - Respond to an error somewhere in this file. /\* &routine bailout

&return &error Internal error in forest\_health.aml

*(2): CALC\_FOREST\_HEALTH\_HAZARD.SQL*

/\* SQL script is run from AML TIMBER\_EFFECTIVENESS for Babine Access Management Plan to identify timber effectiveness \*/

/\*==================================================================

create index BAMP\_TIMBER\_IDX on BAMP\_TIMBER ( GISTAG );

create or replace procedure BAMP\_TIMBER\_PROC is V\_SQ varchar2(2); V\_SPC varchar2(2); V ITG number(5,2); V SI number(5,2);

 cursor SQ\_CURS is select \* from BAMP\_TIMBER for update;

begin

 for SQ in SQ\_CURS loop  $V_SQ := 'NV';$  /\* cedar sawlog classification \*/ if SQ.SPC1 in ('CW') then V\_SQ := 'CS'; end if; /\* sawlog classification \*/ if ( SQ.SPC1 in ('S,''SB,''SW') and SQ.ITG in (21,23,24,25,26) ) or  $(SQ.SPC1 = 'PL'$  and SQ.ITG in  $(28,30,31)$  or ( SQ.SPC1 in ( $B$ ,  $B$ ) and SQ.ITG in (18,19,20) and SQ.SITE IDX  $> = 17$  ) or ( SQ.SPC1 in ('H,''HW,''HM') and SQ.ITG in (14,16) ) or ( SQ.SPC1 in ('H,''HW,''HM') and SQ.ITG in (12,15,17) and SQ.PROJ\_AGECL  $\leq$ = 7) then V\_SQ := 'S'; end if; if ( SQ.SPC1 in ('B,''BL') and SQ.ITG in (18,19,20) and SQ.SITE  $IDX \ge 12$  and SQ.SITE  $IDX \le 17$  ) or  $(SQ.SPC1 in ('H,'HW,''HM') and SQLITG in (12,15,17) and SQLPROJ AGECL = 8 and SQLHTCL PR  $>= 4$  )$  then V\_SQ := 'MS'; end if; if ( SQ.SPC1 in ('H,''HW,''HM') and SQ.ITG in (12,15,17) and SQ.PROJ\_AGECL = 8 and SQ.HTCL\_PR < 4 ) or  $(SQ.SPC1$  in  $('H,''HW,''HM')$  and SQ.ITG in  $(12,15,17)$  and SQ.PROJ\_AGECL = 9 ) or ( SQ.SPC1 in  $( B, ''BL' )$  and SQ.ITG in  $(18,19,20)$  and SQ.SITE IDX < 12 ) then V\_SO := 'P': end if; if SQ.PROJ\_AGECL  $\leq$  4 and SQ.PROJ\_AGECL > 0 and SQ.LRMP\_RMZ is null then V\_SQ := 'Y'; end if; if SQ.PROJ\_AGECL  $\leq$  7 and SQ.PROJ\_AGECL > 0 and SQ.LRMP\_RMZ = 'BABINE' then V\_SQ := 'Y'; end if; if SQ.CONTCLAS in ('N,''X') then V  $SQ := 'NV';$  end if; update BAMP\_TIMBER set STAND\_QUALITY = V\_SQ where current of SQ\_CURS; end loop; end BAMP\_TIMBER\_PROC; / /\* execute procedure \*/ execute BAMP\_TIMBER\_PROC; commit;

quit;